## МИНИСТЕРСТВО ОБРАЗОВАНИЯ И НАУКИ РОССИЙСКОЙ ФЕДЕРАЦИИ федеральное государственное бюджетное образовательное учреждение высшего образования «Тольяттинский государственный университет»

## Институт энергетики и электротехники

Кафедра «Электроснабжение и электротехника»

13.03.02 Электроэнергетика и электротехника (код и наименование направления подготовки, специальности)

> Электромеханика (направленность (профиль))

# **БАКАЛАВРСКАЯ РАБОТА**

на тему «Разработка вентильно-индукторного двигателя вентилятора системы охлаждения автомобилей ВАЗ»

Студент(ка)

Руководитель

Консультанты

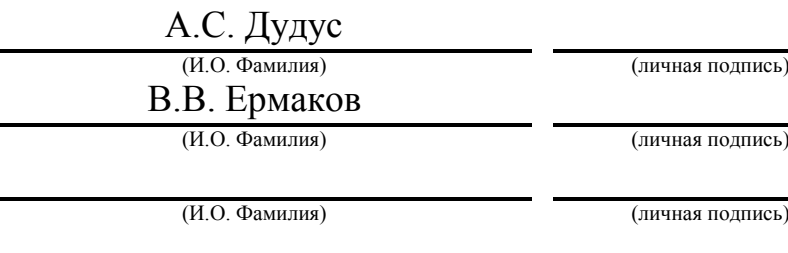

(И.О. Фамилия) (личная подпись)

## **Допустить к защите**

Заведующий кафедрой д.т.н., профессор В.В. Вахнина

«\_\_\_\_»\_\_\_\_\_\_\_\_\_\_\_\_\_\_\_2016 г.

Тольятти 2016

#### Аннотация

Целью выпускной квалификационной работы является разработка вентильно-индукторного двигателя для системы охлаждения автомобилей ВАЗ. В работе проанализированы варианты возможного конструктивного исполнения индукторных машин, основные зависимости в вентильноиндукторном двигателе и виды управления последним. Разработан алгоритм работы системы бездатчикового управления вентильно-индукторным двигателем, основанный на методе искусственного искажения формы фазного тока. Разработана электрическая принципиальная схема системы управления на основе современного цифрового процессора обработки аналоговых сигналов. Произведен поверочный расчет индукторной машины.

Выпускная квалификационная работа представлена пояснительной запиской на 61 листе и графической части из 6 листов формата А1 с прилагающимися спецификациями и перечнем элементов.

# Содержание

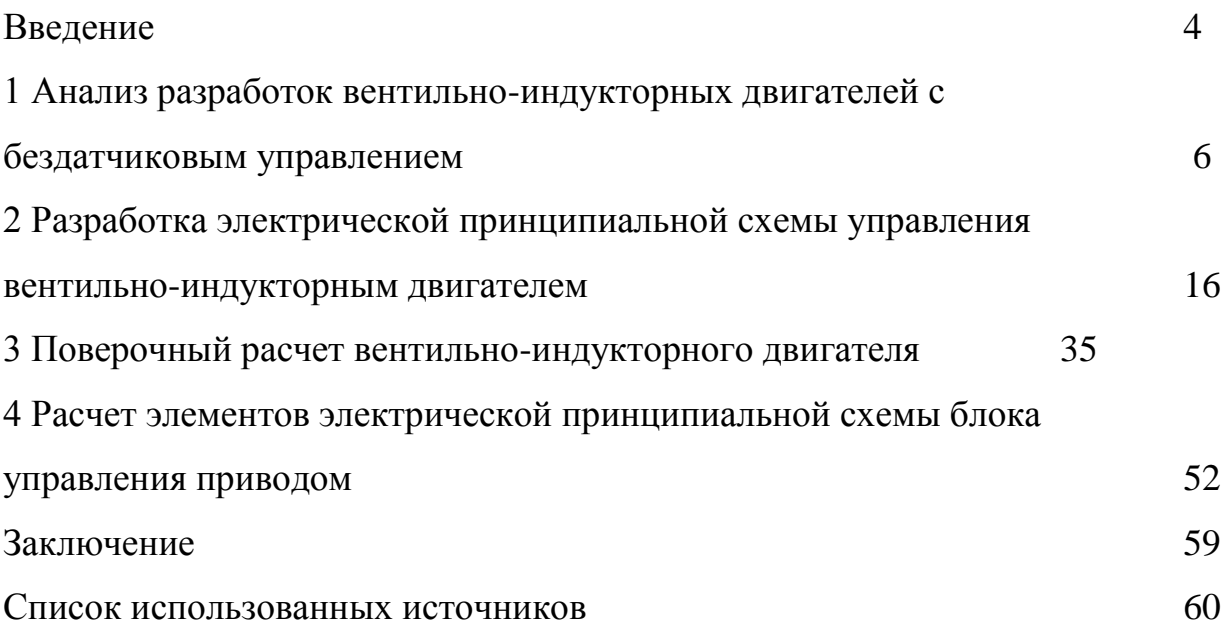

#### Введение

Автомобиль является сложнейшим комплексом различных механизмов и систем, управляющих ими. Находясь в процессе постоянного развития, он все более усложняется, добавляются новые агрегаты и функции. Однако растут и требования по надежности всего транспортного средства и его отдельных узлов. Вместе с тем, потребитель желает получить автомобиль за меньшие деньги. Эти условия диктуют необходимость научных исследований, призванных технологически упростить имеющиеся узлы и агрегаты, повысить их надежность и сохранить (или даже нарастить) функциональность.

Сегодня подавляющее большинство приводов на борту автомобиля выполнено на основе двигателей постоянного тока. Данные электрические машины имеют ряд преимуществ:

- возможность плавного и широкого изменения и управления частотой вращения;

- высокий КПД (за счет возможности получения большого количества оборотов);

- могут выполняться сравнительно малых габаритов;

имеют линейные характеристики механические, а, при определенных условиях управления и регулировочные характеристики;

- обладают высоким пусковым моментом;

- самоход отсутствует.

К недостаткам относится наличие щеточного узла, что снижает надежность работы и является источником радиопомех. В целом двигатель имеет дорогую и сложную конструкцию, а также дорог в эксплуатации по сравнению с перспективными электромеханическими преобразователями. Применение типов машин, распространенных в других областях техники, как например, асинхронные двигатели, в составе электрооборудования автомобиля затруднено. Это связано с ограничениями, накладываемыми по габаритным размерам, и параметрами бортовой сети автомобиля.

Благодаря интенсивному развитию и миниатюризации микроэлектроники и вычислительной техники наряду с достижениями в области теории и практики оптимального управления электроприводами интенсивно проводятся исследования  $\Pi$ <sup>O</sup> совершенствованию  $\overline{M}$ поиску **НОВЫХ** вариантов принципиально-конструктивного построения бесконтактных моментных двигателей постоянного тока (БДПТ), управляемых цифровыми электронными устройствами. Разнообразие принципиально-конструктивного  $\mathbf{M}$ технологического построения новых электрических машин обусловлено следующими основными факторами:

возможностью выполнения практически любого способа и алгоритма управления, особенно цифровыми устройствами;

- стремлением разработать наиболее оптимальный и лучший по техникоэксплуатационным и экономическим показателям управляемый электропривод для конкретных технических задач и областей применения.

Вместе с тем, вопросам теории построения и разработки конструкций ВИД уделяется в настоящее время большее внимание. ВИД требует сложного алгоритма управления, и его реализация на дискретных элементах достаточно не технологична.

Однако сегодняшний уровень развития микропроцессорной техники позволяет существенно повысить технико-экономический уровень электропривода за счет, как подбора наиболее оптимальных алгоритмов управления, так в перспективе и отказа от использования ДПР при помощи замены его программным имитатором, рассчитывающим положение ротора на основе косвенных данных. Представляется перспективным создание ВИД со встроенной однокристальной микроЭВМ (ОмЭВМ).

1 Анализ разработок вентильно-индукторных двигателей с бездатчиковым управлением

## 1.1 Описание принципа работы ВИД

Вентильно-индукторный двигатель (ВИД) является совокупностью электромеханического преобразователя и блока управления (БУ). Электромеханический преобразователь (рисунок 1.1) представляет собой синхронную реактивную машину, особенностью которой является разное число зубьев статора и ротора. Конфигурация ВИД представляет собой дробное отношение числа зубьев статора Z<sub>1</sub>, к числу зубьев ротора Z<sub>2</sub>. Числа зубцов статора и ротора определяются зависимостью (1.1).

$$
Z_1 = Z_2 \pm 2 \cdot k \,, \tag{1.1}
$$

 $r$ де  $k = 1,2,3$  - натуральный ряд чисел.

Распространенные конфигурации: 6/4, 8/6, 10/8, 12/10. Статор и ротор выполняются шихтованными. Обмотки на статоре изготавливаются сосредоточенными, фаза располагается на двух диаметрально противоположенных зубцах. Число фаз *m* определяется из соотношения (1.2). по фаз *m* определяется из соотношения (1.2).<br> $m = Z_1/2$ . (1.2)

$$
m = Z_1/2. \tag{1.2}
$$

Ротор обмоток не имеет, т.е. является пассивным.

Электронный блок управления (рисунок 1.2) состоит:

- блок управления коммутацией, обеспечивает алгоритм управления коммутацией фаз ВИД;

- датчик положения ротора, необходим для определения моментов включения/отключения фаз;

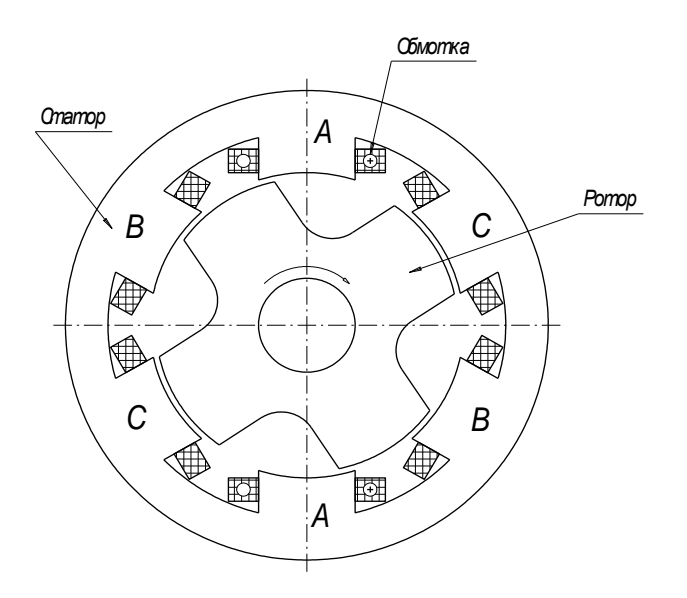

Рисунок 1.1 – Индукторная машина конфигурации 6/4

- электронный коммутатор, выполняется интегрированным с блоком управления коммутацией и выполняет функцию подключения фаз к источнику питания;

- в некоторых случаях может включать датчик тока.

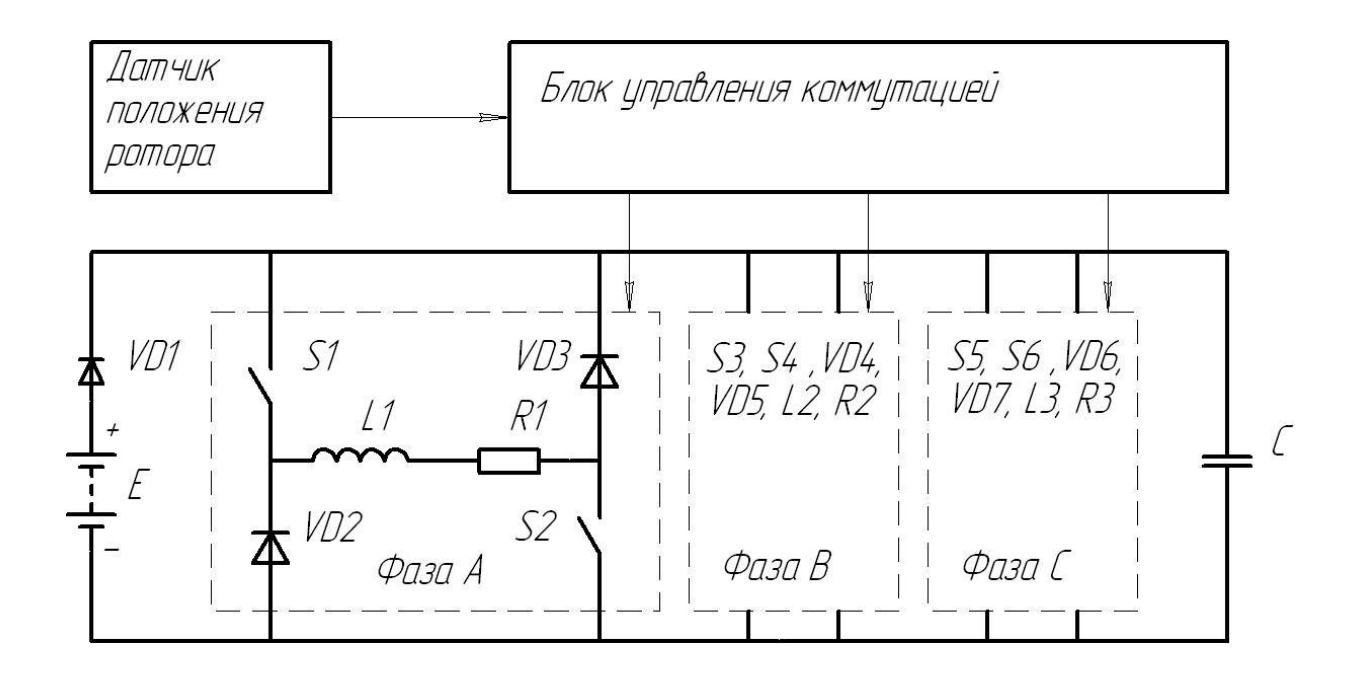

Рисунок 1.2 – Электронный блок управления

ВИД работает на взаимодействии зубьев статора и ротора: ближайшая симметрично-расположенная пара зубцов ротора стремиться занять положение относительно зубьев статора, возбужденных в данный момент, соответствующее максимуму энергии поля. Различают два положения зубьев статора и ротора:

- рассогласованное, зубья ротора расположены строго напротив пазов статора, энергия поля и индуктивность фазы при таком положении минимальны -  $L_{\text{min}}$  (это объясняется наибольшим магнитным сопротивлением в зазоре);

- согласованное, зубцы ротора находятся строго напротив зубцов статора, энергия поля и индуктивность фазы принимают максимальные значения -  $L_{\text{\tiny max}}$ , т.к. магнитная проводимость при таком положении зубцов наибольшая.

Момент, развиваемый ВИД, зависит, при прочих равных условиях, от отношения максимальной и минимальной индуктивности фаз  $L_{\text{\tiny max}}/L_{\text{\tiny min}} = 7...10$ (увеличивается с ростом разницы) [4].

1.2 Основные зависимости в ВИД

По мере перемещения зубцов ротора вдоль возбужденных зубцов статора, имеют место следующие основные зависимости, иллюстрирующие работу ВИД (рисунок 1.3):

 $-L = f(\theta)$ , зависимость индуктивности L от угла поворота  $\theta$ ;

 $-M = f(\theta)$ , зависимость момента M от угла поворота  $\theta$ ;

 $-I = f(\theta)$ , зависимость тока фазы I от угла поворота  $\theta$ ;

 $-U = f(\theta)$ , зависимость напряжения фазы U от угла поворота  $\theta$ . Для повышения момента (увеличения тока фазы) требуется подать обратное напряжение на фазу для быстрого гашения тока (расфорсировки).

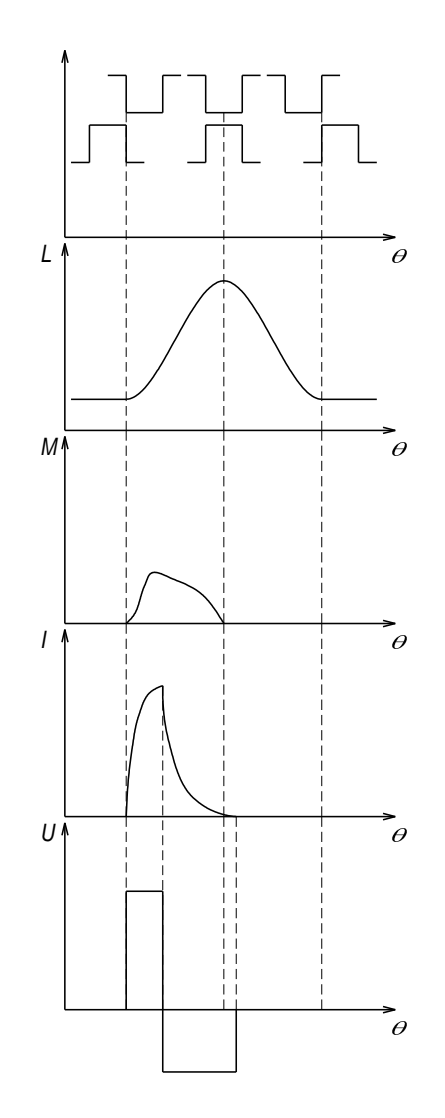

Рисунок 1.3 – Основные зависимости, иллюстрирующие работу ВИД

Помимо приведенных зависимостей, на практике и при расчетах ВИД используют так же семейство кривых  $\psi = f(I, \theta)$  - потокосцепление в функции угла поворота ротора и тока в фазе (рисунок 1.4). Данная зависимость отражает изменение характеристик магнитной системы до согласованного положения *согл* .

Работа фазы начинается при включении ее в положении ротора близком к рассогласованному  $\theta_{\scriptscriptstyle{env}}$ . . После достижением током некоторого установившегося значения  $I_{\textit{\tiny{ycm}}}$  происходит нарастание потокосцепления от  $\boldsymbol{\psi}_{\textit{\tiny{e}}}$ до значения  $\psi_c$ .

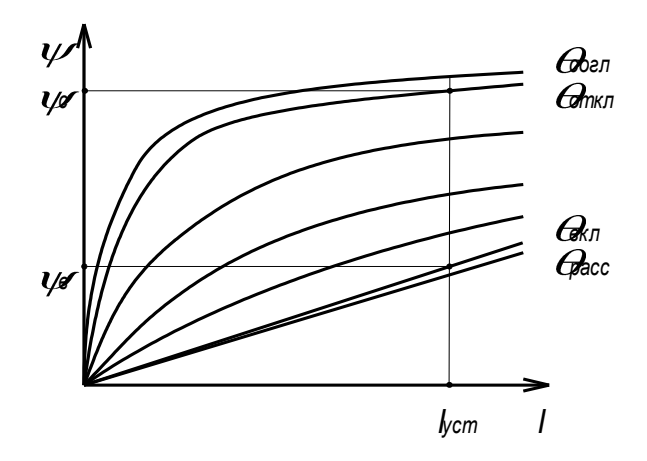

Рисунок 1.4 – Кривые намагничивания при различных положениях ротора

При изменении потокосцепления, происходит совершение механической работы, сопровождаемое потреблением электрической энергии от источника постоянного тока. При достижении зубцами ротора положения  $\theta_{\rm \scriptscriptstyle o\scriptscriptstyle m\scriptscriptstyle K\scriptscriptstyle R}$  обмотка отключается от источника постоянного тока, поле гасится. Описанная траектория работы фазы справедлива лишь на очень малых скоростях вращения. В реальных условиях траектория с ростом скорости все более усложняется [5].

## 1.3 Алгоритмы управления ВИД

Электронный блок управления в зависимости от назначения индукторной машины (ИМ) реализует различные алгоритмы работы. При выборе вида управления учитывают частоту вращения ротора (диапазон частот) и допустимый уровень пульсации момента. Частоты вращения двигателя принято разделять на низкие  $(0...200 \text{ min}^{-1})$ , средние  $(200...500 \text{ min}^{-1})$  и высокие (свыше 500 мин<sup>-1</sup>). Рассмотрим виды управления коммутацией фаз ИМ:

а) широтно-импульсная модуляция (ШИМ) напряжения, используется преимущественно на низких скоростях. Различают жесткую ШИМ напряжения (с расфорсировкой) и мягкую (без расфорсировки). При использовании ШИМ напряжения фаза питается импульсами напряжения с постоянной скважностью, форма токовой волны изображена на рисунке 1.5, а;

б) ШИМ тока. Используется на низких скоростях при создании больших моментов. Для реализации данного режима необходим датчик тока. При использовании данного вида управления ток в фазе, достигая некоторого уровня (уставки), поддерживается неизменным, при приближении к согласованному положению зубцов гасится (рисунок 1.5, б).

в) Фазовое регулирование используется на средних и высоких скоростях. Момент включения обмотки каждой следующей фазы определяется частотой вращения. Напряжение подается до момента, при котором ток еще не успевает упасть до нуля в согласованном положении зубьев (рисунок 1.5, в). Режим может быть использован с расфорсировкой и без неё. Следует отметить, что при высоких скоростях на форму токовой волны оказывает заметное влияние противо-ЭДС (рисунок 1.5, г). Это отрицательно сказывается на удельных показателях ИМ, однако воздействие противо-ЭДС снижает пульсации момента привода.

г) Адаптирование токовой волны (АТВ), является наиболее перспективным методом управления ИМ. Суть метода заключается в создании в фазах токов, суммарный момент от которых, в любой момент времени неизменен (коэффициент пульсаций равен нулю) для данного режима. На практике применение данного метода позволило добиться снижения коэффициента пульсаций момента до 1,18 [6].

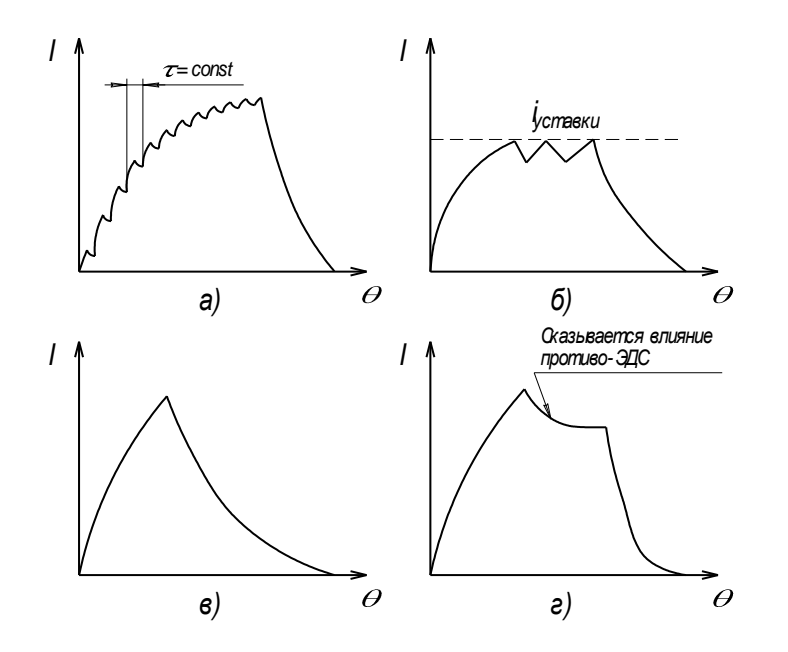

Рисунок 1.5 - Виды управления индукторной машиной

## 1.4 Разновидности конструктивного исполнения ВИД

Разработкой ВИД занимаются множество зарубежных («Emerson» (США), «Nec/Densai» (Япония)) и отечественных фирм. В зависимости от области применения конструкции ВИД претерпевают различные изменения. Рассмотрим наиболее популярные из них:

а) классическая индукторная машина (ИМ).

б) Двухфазный нереверсивный ВИД. Его конструкция изображена на рисунке 1.6. Принцип действия аналогичен предыдущему.

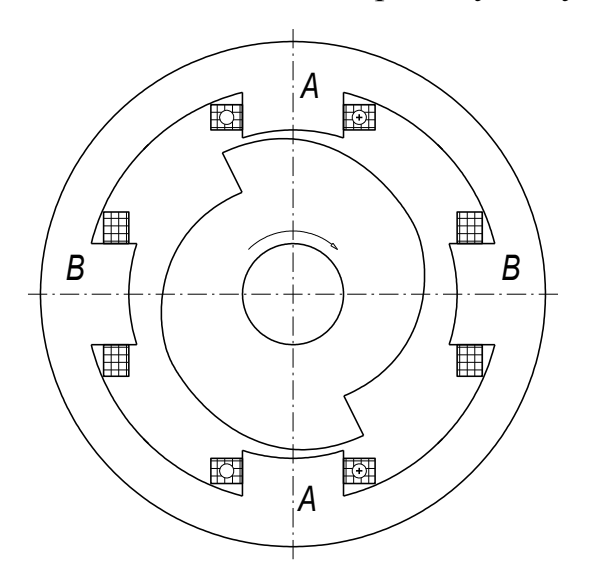

в) Электромагнитный вентильно-индукторный двигатель (ЭВИД). Рассмотрен в [8, 9]. Конструкция двигателя изображена на рисунке 1.7. Отличительными особенностями ЭВИД является *m* пакетов статора, где *m* – число фаз, равенство чисел зубцов пакета статора и ротора, расположение катушек фаз на спинках пакетов статора и одновременное возбуждение всех зубцов пакета статора.

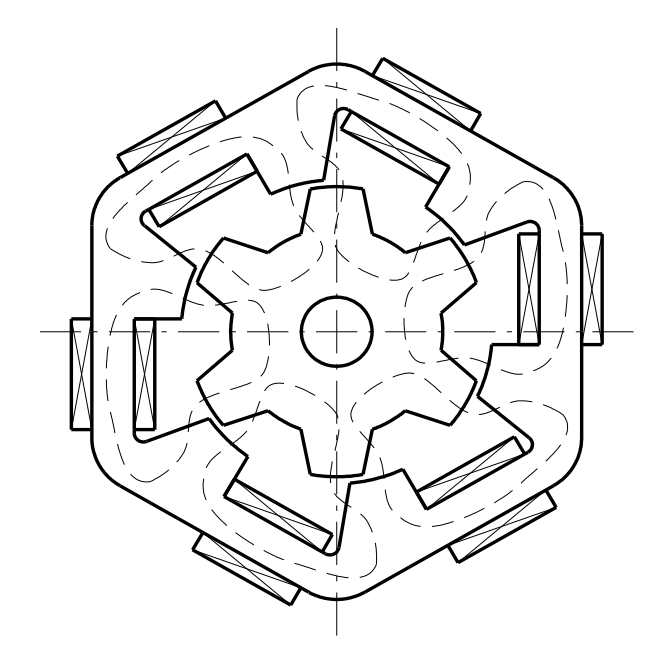

Рисунок 1.7 – Электромагнитный ВИД

г) Индукторные двигатели с подмагничиванием постоянными магнитами (ИДсП). Конструкция, варианты построения и основные зависимости рассмотрены в [3]. На рисунке 1.8 изображена конструкция ИДсП.

Число зубьев ротора  $Z_2$  связано с количеством групп полюсов статора  $2k_1$ <br>рмуле (1.3).<br> $Z_2 = k_1 (6Z_1 + n_1 \pm 2),$  (1.3) по формуле (1.3).

$$
Z_2 = k_1 (6Z_1 + n_1 \pm 2), \tag{1.3}
$$

где  $Z_1$  - число зубцов на полюсах статора,

 $n_1$  - целое число.

На рисунке 1.8 изображена машина с  $Z_1 = 1$ ,  $n_1 = 1$ ,  $2k_1 = 4$ .

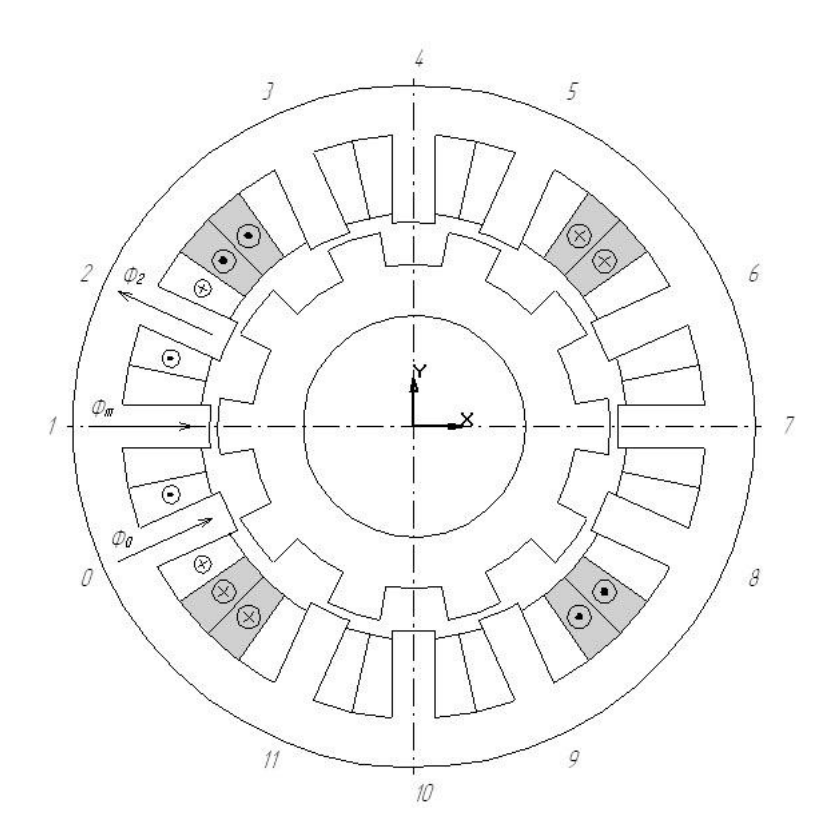

Рисунок 1.8 - Трехфазный бесконтактный моментный индукторный двигатель с подмагничиванием постоянными магнитами

На диаметрально-противоположно расположенных полюсах намотаны обмотки управления (ОУ). Питания ОУ осуществляется от трехфазных унифицированных инверторов с синусоидальным напряжением. Конструктивно двигатель более сложен, однако обладает более низкими пульсациями момента при более простом способе управления.

## 1.5 Постановка задачи исследования

Управление ВИД без датчиков в традиционном понимании возможно, ведь для бесконтактного двигателя датчик, согласно [10], датчик выдает команды для коммутации, даже в сложных микропроцессорных системах,  $[11]$ , например описанной  $\bf{B}$ прерывания ДЛЯ управления углом

включения/отключения фаз могут быть получены только с датчика угла «имеющего достаточное число меток на оборот».

Исходя из выше изложенного, необходимо поставить цели и сформулировать задачи исследования.

Цель работы - разработка вентильно-индукторного двигателя вентилятора системы охлаждения автомобилей ВАЗ.

В работе решаются следующие задачи:

- анализ существующих конструкций ВИД;

- анализ существующих вариантов управления ВИД;

- анализ уравнений основных зависимостей в ВИД;

- упрощенный расчет ВИД;

- разработка алгоритма работы системы управления ВИД;

- разработка функциональной и электрической принципиальной схем, расчет их элементов.

2 Разработка электрической принципиальной схемы управления вентильно-индукторным двигателем

2.1 Основные математические зависимости, характеризующие процессы в ВИД

## 2.1.1 Электромагнитные уравнения

Мгновенное напряжение одной фазе ВИД связано с магнитным потоком согласно закону Фарадея:

$$
U = i \cdot R_m + \frac{d\varphi}{dt},\tag{2.1}
$$

где *U* - напряжение фазы:

 $i$  - ток фазы;

 $R_m$  - сопротивление обмотки;

 $\varphi$  - магнитный поток, сцепленный с обмоткой.

Из-за двойной зубчатости ВИД, уравнение (2.1) может быть расширено:

$$
U = i \cdot R_m + \frac{\partial \varphi}{\partial i} \cdot \frac{di}{dt} + \frac{\partial \varphi}{\partial \theta} \cdot \frac{d\theta}{dt},
$$
\n(2.2)

где  $\frac{\partial \phi}{\partial x}$  - является функцией мгновенной индуктивности  $L(\theta, i)$ ;  $\frac{\partial \phi}{\partial \rho}$  - является функцией мгновенной противоЭДС  $K_b(\theta, i)$ .

## 2.1.2 Общее уравнение вращающего момента

Уравнение (2.2) описывает переход электрической энергии в магнитное поле. Рассмотрим уравнения, которые описывают преобразование энергии поля в механическую энергию. Умножая левую и правую часть уравнения (2.1) на электрический ток, получим выражение для мгновенной мощности ВИД:

$$
Ui = i^2 R_m + i \cdot \frac{d\varphi}{dt}.
$$
 (2.3)

Левая часть уравнения (2.3) представляет собой мгновенную электрическую мощность, подведенную к ВИД. Первое слагаемое в правой части уравнения (2.3) представляет собой омические потери в обмотке. Если использовать закон сохранения энергии, то второе слагаемое в правой части уравнения (2.3) должно быть равно сумме отдаваемой механической мощности и всякой мощности, запасенной в магнитном поле. Таким образом: *m*  $\frac{d\varphi}{dt} = \frac{dW_m}{dt} + \frac{dW_f}{dt}$ ,

$$
i \cdot \frac{d\varphi}{dt} = \frac{dW_m}{dt} + \frac{dW_f}{dt},
$$
 (2.4)

где  $\frac{dW_m}{dt}$ - мгновен *dt* - мгновенная механическая мощность;  $dW_f$  *dW<sub>f</sub> dW***<sub>f</sub>** *dW***<sub>f</sub>** *dW***<sub>f</sub>** *dt* - мгновенная мощность, запасенная в магнитном поле.

Поскольку мощность, по определению, это скорость изменения энергии, то W<sub>m</sub> - механическая энергия, а W<sub>f</sub> - магнитная энергия.

Известно, что механическая энергия может быть записана как функция вращающего момента и угловой скорости:

910 MCXAHATCKA3 3hCPI NA MOAC1 OBIB SAINICAIA

\nMEHTA II YTJOBOЙ CKOPOCTII:

\n
$$
\frac{dW_m}{dt} = M\omega = M\frac{d\theta}{dt},
$$
\n(2.5)

где *M* - вращающий момент;

$$
\omega = \frac{d\theta}{dt}
$$
 - угловая скорость вращения вала.

Подстановка уравнения (2.5) в уравнение (2.4) дает:

вка уравнения (2.5) в уравнение (2.4) дает:  
\n
$$
i\frac{d\varphi}{dt} = M\frac{d\theta}{dt} + \frac{dW_f}{dt}.
$$
\n(2.6)

Решение уравнение (2.6) для вращающего момента выглядит следующим<br>
DM:<br>  $M(\theta, \varphi) = i(\theta, \varphi) \frac{d\varphi}{dt} - \frac{dW_f(\theta, \varphi)}{d\varphi}$ . (2.7) образом:

$$
M(\theta, \varphi) = i(\theta, \varphi) \frac{d\varphi}{dt} - \frac{dW_f(\theta, \varphi)}{d\theta}.
$$
 (2.7)

Для постоянного магнитного потока, уравнение (2.7) можно упростить:

$$
M = -\frac{dW_f}{d\theta}.\tag{2.8}
$$

Желательно вращающий момент выражать через электрический ток, нежели через магнитный поток. Следовательно, его определяют через коэнергию ( *W<sup>c</sup>* ) вместо энергии магнитного поля ( *W<sup>f</sup>* ). Для того, чтобы понять концепцию коэнергии, сначала рассматривается энергия магнитного поля (рисунок 2.1).

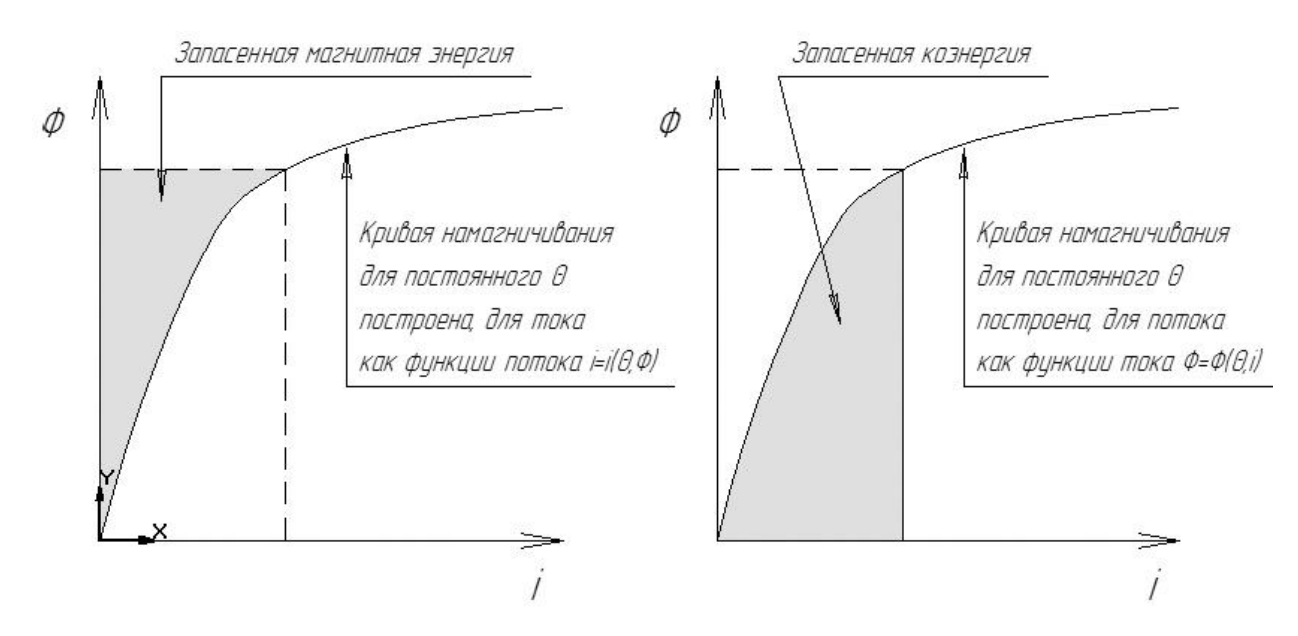

Рисунок 2.1 – Энергия магнитного поля и коэнергия

Для постоянного угла поворота ротора  $\left|\frac{uv}{v}\right|=0$  | 1  $d\theta$ *dt* интегрирование

уравнения (2.6) дает уравнение для магнитной энергии:  
\n
$$
W_f = \int_0^{\varphi} i(\theta, \varphi) d\varphi.
$$
\n(2.9)

Для фиксированного угла, перейдя к кривой намагничивания, которая определяет поток как функцию тока, вместо тока в функции потока,

заштрихованная области ниже кривой и есть магнитная коэнергия:  
\n
$$
W_c = \int_0^i \varphi(\theta, i) di.
$$
\n(2.10)

Из рисунка 2.1 видно, что площади, определяющие полевую энергию и коэнергию, могут быть описаны следующей зависимостью:

$$
W_c + W_f = i\varphi. \tag{2.11}
$$

Продифференцировав обе части уравнения (2.11) получим:

$$
dW_c + dW_f = \varphi di + id\varphi. \tag{2.12}
$$

Выразив дифференциал полевой энергии из уравнения (2.12) и подставив его в уравнение (2.7), получим:

$$
M = \frac{id\varphi - (\varphi di + id\varphi - dW_c(\theta, i))}{d\theta}.
$$
\n(2.13)

Для упрощения общего уравнения вращающего момента выражение (2.13) обычно сводится к уравнению для постоянного значения тока. Дифференциальная коэнергия может быть описана через частные производные:

$$
dW_c(\theta, i) = \frac{\partial W_c}{\partial \theta} d\theta + \frac{\partial W_c}{\partial i} di.
$$
 (2.14)

Из уравнений (2.13) и (2.14) довольно просто показать, что при неизменном токе момент равен:

$$
M = \frac{\partial W_c}{\partial \theta}.
$$
 (2.15)

### 2.1.3 Упрощенное уравнение вращающего момента

Часто для анализа эффективности систем управления насыщением в магнитной системе пренебрегают. При таком допущении зависимость магнитного потока от тока имеет вид:

$$
\varphi = L(\theta) \cdot i. \tag{2.16}
$$

Индуктивность изменяется только как функция угла ротора. Подстановка уравнения (2.16) в уравнение (2.10) и вычисление интеграла дают:

$$
W_c = \frac{i^2}{2}L(\theta). \tag{2.17}
$$

И, затем, подстановка уравнения (2.17) в уравнение (2.15) дает зависимость для момента ВИД:

$$
M = \frac{i^2}{2} \frac{dL}{d\theta}.
$$
 (2.18)

#### 2.2 Разработка алгоритма работы системы управления ВИД

Управление ВИД осуществляется программным путем. Входные величины, на основе которых вырабатываются сигналы управления, это общая длительность подачи питающего напряжения (рисунок 2.2): *л* питающего на<br> $T_n = T_{\phi} + \tau$ ,

$$
T_n = T_\phi + \tau,\tag{2.19}
$$

где *Т<sup>ф</sup>* - длительность подачи питающего напряжения на фазу;

 $\tau$ - затухание.

В предложенном алгоритме затухание введено, как время, за которое ток в активной фазе при отключенном напряжении питания (или инвертированном напряжении) спадает до значения близкого к нулю.

От величины *Т п* зависит угловая скорость ротора. Для рассматриваемой машины конфигурации 6/4 частота вращения ротора  $\omega$  связана с  $T_{\scriptscriptstyle n}$  следующим соотношением:

$$
\omega = \frac{2 \cdot \pi / 12}{T_n}.
$$
\n(2.20)

Чтобы изменить положение ротора на некоторый угол  $\theta$ , необходимо затратить энергию равную:

ергию равную:  
\n
$$
W_{\theta} = M_c \cdot \theta + \left(\frac{I\omega_2^2}{2} - \frac{I\omega_1^2}{2}\right),
$$
\n(2.21)

где  $M_c$  - момент сопротивления вращению;

*I* - момент инерции ротора;

 $\omega_1$ ,  $\omega_2$  - угловая скорость ротора в начале и в конце поворота ротора на угол  $\theta$  соответственно.

При установившемся вращении изменение кинетической энергии вращающегося ротора (выражение в скобках) равно нулю. И для того, чтобы ротор вращался, требуется подводить энергию, которая будет затрачена на преодоление момента сопротивления. Если энергии подводится больше, чем требуется, то ротор повернется на величину шага быстрее и на небольшой

скорости станет совершать затухающие колебания около устойчивого (согласованного) положения (ожидая следующего шага). На скорости, больше некоторой, излишек энергии будет израсходован на уменьшение кинетической энергии ротора. Если угловая скорость при этом уменьшится на некоторую критическую величину, произойдет полное торможение ротора, потому что момент включения фаз и положение ротора перестанут соответствовать закону управления. Алгоритм работает в поисковом режиме, определяя среднее напряжение  $U_{cp}$  за время  $T_n$ , не превышающего напряжения, при котором полезная часть подведенной энергии стремится к *W* . Для этого определяется время поворота ротора от одного согласованного положения к следующему согласованному положению, и если оно отлично от времени *Т п* , вводится коррекция.

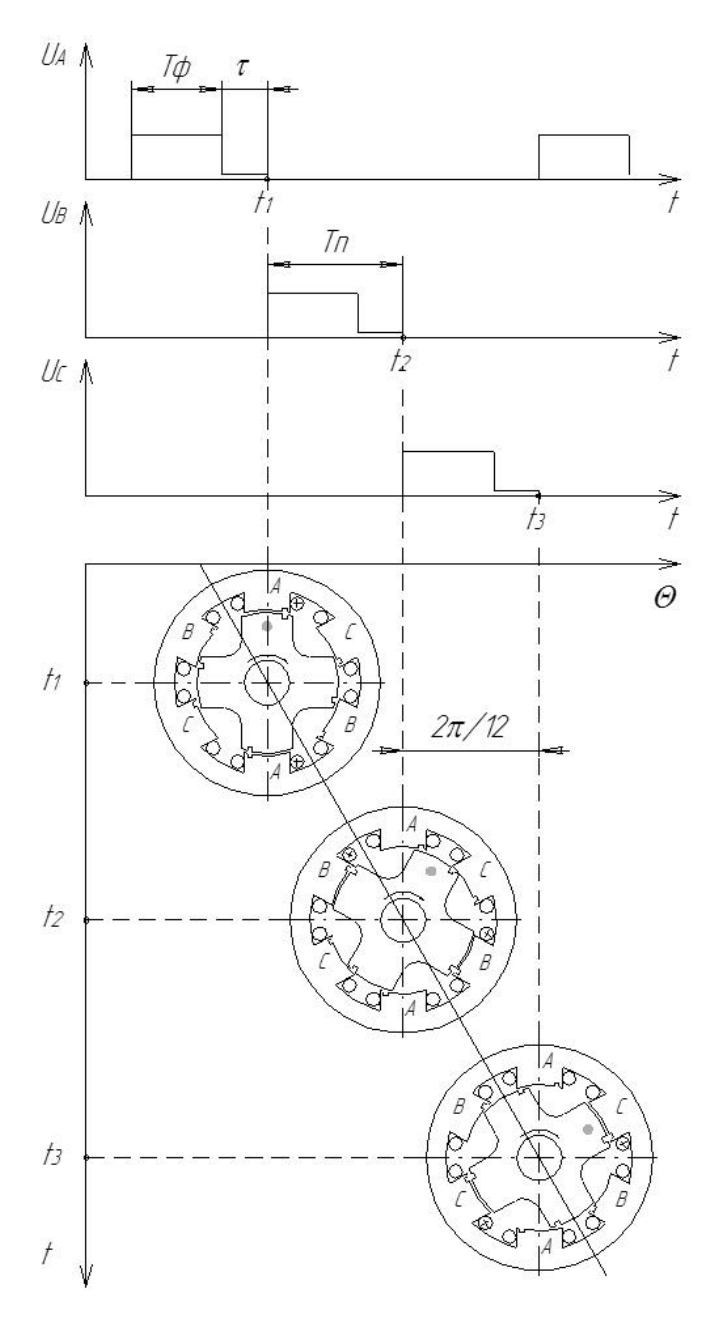

Рисунок 2.2 – Диаграмма работы ВИД

Непременным условием работы алгоритма является конструкция ВИД, у которой на статоре и роторе имеются проточки. Проточки выполнены таким образом, что совпадают на фазе *А<sup>i</sup>* <sup>1</sup> в момент когда фаза *А<sup>i</sup>* находится в полностью рассогласованном состоянии.

Фазные обмотки полностью обесточиваются только после получения «метки». По прошествии времени *Т п* на только что работавшую фазу подается тестовый сигнал. Среднее напряжение тестового сигнала мало, поэтому влияние его на вращение ротора незначительно. Благодаря нему детектируются

совпадающие проточки, которые обнаруживаются как резкий провал тестового тока.

Затухание  $\tau$  определяется системой управления на основе данных таймера *Т* , который измеряет время реального спадания тока от момента отключения питающего напряжения до величины не более некоторой, равной *<sup>н</sup> I* . Значение затухания изменяется только при изменении *Т п* .

В представленном алгоритме  $i = 1,2,3$ , т.к. предполагается использование ВИД конфигурации 6/4.

На рисунке 2.2 представлена диаграмма работы.

Разность между точками  $t_1$ и  $t_2$  на диаграмме отражают значения таймера  $T_1$  после прохождения точки  $t_2$ . Наглядно показано положение проточек на зубцах статора и ротора. В момент времени 1 *t* совпадают проточки у фазы А, следующими совпадают проточки фазы В.

Представленный алгоритм работы предполагает, что двигатель уже вращается (запущен), и в памяти уже имеются значения  $T_n$ ,  $\tau$  и  $U_{cp}$ . Таймер  $T_1$ (главный) работает по синхронизации с сигналами датчиков тока. Сигналы с датчиков обрабатываются при получении прерывания – состояние датчика изменилось. Условно алгоритм можно разделить на две части, реально они выполняются одновременно. Первая часть – сбор информации и управляющих сигналов (три ветви алгоритма слева). Флаг старт автоматически устанавливается равным нулю  $(s \text{tar } t = 0)$  при включении питания привода. Единица записывается во флаг при совершении первого шага, после которого уже есть необходимая информация для коррекции. Первая часть обеспечивает временные интервалы включения и отключения фаз. Вторая часть обрабатывает информацию таймеров во время следующего шага (правая ветвь). Каждый следующий шаг корректируется на основе расчета, выполненного в предыдущем шаге.

Для правильного понимания данного алгоритма необходимо принять допущение, что изменение шага  $\Delta T$  мало, поэтому информация о затухании из

шага, отличающегося на  $\Delta T$ , полученная программой прерывания от датчика тока, применима и для текущего шага. При этом погрешностью определения  $\tau$ можно пренебречь. Другое допущение состоит в следующем: при сравнении *Т п* и *Т*1 принимаем их равенство, если их значения отличаются друг от друга на величину, не большую некоторой  $\delta$ . Данное допущение необходимо для обеспечения грубости в работе алгоритма.

До запуска основного алгоритма двигатель начинает вращение при помощи алгоритма пуска. Проблема запуска ВИД без датчика положения ротора состоит в следующем: неизвестно положение зубцов ротора относительно зубцов статора в начальный момент времени. Пуск осуществляется подачей напряжения на две соседние фазы (пусть это будут фазы А и В), при этом ротор ориентируется в одном из двух возможных положений. Первое - зубец ротора между фазами (рисунок 2.3, б); второе - два зубца ротора расположены с частичным перекрытием зубцов активных фаз статора (рисунок 2.3, а). Затем одна из фаз постепенно отключается, и зубцы ротора занимают согласованное положение против работающей фазы (пусть останется включенной фаза А), данное положение изображено на рисунке 2.3,в. С этого момента положение ротора известно.

Затем фазы начинают коммутироваться с начальной скоростью  $T_{n,\textit{max}}$  и с величиной среднего напряжения *Ucp*.*нач* , опережение в шаговом режиме принимается равным нулю. Частота коммутации по некоторому закону принимается ра<br/><br> $T_n = f(t)$  растет $\mu$ растет до величины  $T_{n\_start}$ , среднее напряжение доводиться до  $U_{cp\_start}$ ,  $T_n = f(t)$  растет до величины<br>по закону  $U_{cp.start} = f(t, T_n)$ . по закону  $U_{c_{p,start}} = f(t,T_n)$ . После этого начинает работу основной алгоритм. Описанный алгоритм представлен на рисунке 2.5.

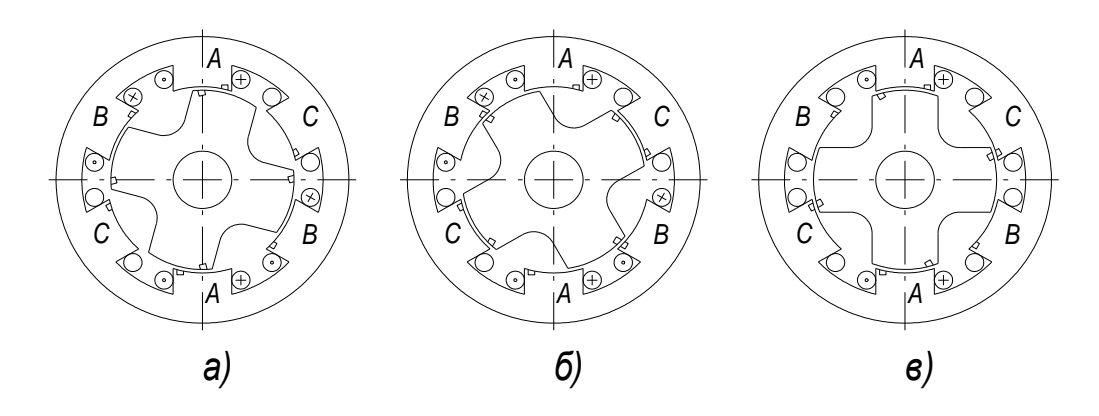

Рисунок 2.3 - Возможные положения ротор при пуске

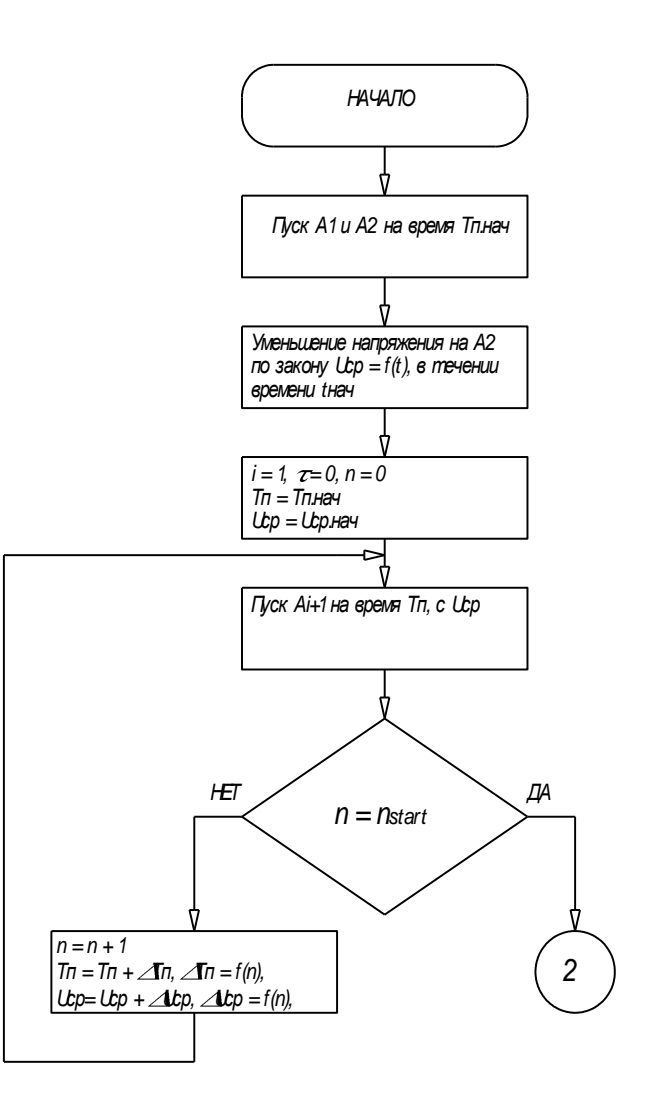

Рисунок 2.4 - Алгоритм пуска ВИД

Лля достижения высоких показателей скоростях, близких на  $\mathbf{K}$ максимальным, необходимо опережающее включение фаз. Опережение требуется для того, чтобы ток в фазе успел нарасти до момента небольшого

перекрытия зубцов, так как в этом положении достигается максимальный момент. Расчет опережения  $\alpha$  выполняется дополнительным алгоритмом. Принцип состоит в том, что фаза включается заранее на время  $\alpha$ , рассчитанное дополнительным алгоритмом в функции угловой скорости вращения ротора и напряжения питания  $\alpha = f(\omega, U_n)$ . Для этого используется таймер  $T_{\alpha}$ , он запускается в момент совпадения проточек на время, вычисленное в предыдущем шаге  $(T_n - \alpha_{n-1})$ . После получения прерывания от таймера запускается следующая фаза. Предполагается опережающее включение фазы на напряжение равное напряжению питания. Влияние опережающего включения фаз на момент, развиваемый двигателем, иллюстрирует рисунок 2.5. График построен для равного по углу сектора включения питающего напряжения [11].

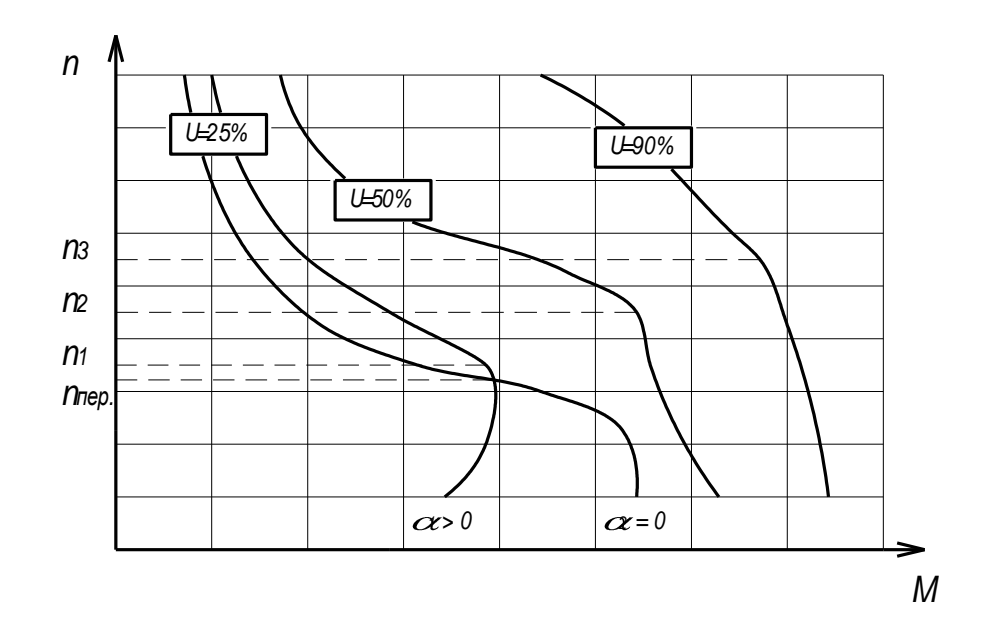

Рисунок 2.5 - Механические характеристики ВИД

Видно, что при частотах выше  $n_{\text{new}}$  выгодно опережающее включение фаз. Частота  $n_{_{\text{nep}}} \approx n_1$ , где  $n_1$  частота, при которой начинает действовать токоограничение. Согласно результатам, полученным в [11], очень важным обстоятельством работы ВИД является точка перехода (рисунок 2.5, точки  $n_1, n_2, n_3$ ) привода от режима, в котором действует ограничение тока, т.е. среднее напряжение за шаг ниже максимального - двигатель является источником момента на участках ниже точек  $n_1, n_2, n_3$  - к режиму максимальной мощности. В этом режиме ограничение по току отсутствует, и фазы подключаются на максимальное среднее напряжение. Второй режим возникает на частоте выше некоторой (при постоянном моменте сопротивления) и при потребляемая лальнейшем ee наращивании, мошность изменяется незначительно (частота растет за счет снижения момента).

В целом алгоритм выбора опережения должен обеспечивать совпадение характеристики совокупного момента сопротивления с точками механической характеристики в местах наименьшего потребления энергии (среднего за шаг напряжения).

Целесообразно, в целях упрощения алгоритма работы системы управления, принять опережение постоянным для заданного малого диапазона частот. Вычислять величину опережения, система сможет с помощью следующего выражения:

$$
\alpha = \frac{i_{\text{max}} \cdot L_{\text{min}}}{U_n} \cdot \omega,
$$
\n(2.22)

где  $i_{\text{max}}$  - максимальный ток, который требуется достичь в данном такте коммутации;

 $U_n$ - напряжение питания фазы;

ω - угловая скорость ротора.

Данное выражение использовано на основе выводов, сделанных в [18] из уравнения (2.2).

#### 2.3 Разработка функциональной схемы электропривода

ВИЛ. Систему управления  $\mathbf{c}$ учетом современных требований. необходимо разрабатывать на основе однокристальной микро ЭВМ. Поскольку выхода микроконтроллеров имеют ограниченную нагрузочную способность, необходимо использовать дополнительные схемы для преобразования сигналов управления силовым коммутатором. Для этих целей обычно рекомендуется

использовать специализированные интегральные микросхемы управления полумостовым коммутатором - драйвера. Микросхема драйвера, помимо гальванической развязки микроконтроллера и коммутатора, выполняет и другие функции: устанавливает «мертвое время» (deadband), которое необходимо для исключения сквозных токов в полумостах; в момент начала открытия МОП транзисторов подает на их базы повышенное напряжение для быстрого перехода их в полностью открытое состояние; включает схемы защиты от пониженного напряжения (МОП ключи для работы в состоянии насыщения требуют, в зависимости от технологии изготовления, напряжения от 5 до 15 В. В противном случае сопротивление канала резко увеличивается, что может привести к перегреву и выходу из строя) и короткого замыкания; имеет схему отключения при перегреве по сигналу от интегрированного датчика температуры. Для питания схем целесообразно использовать трехвыводной, параметрический, интегральный стабилизатор напряжения.

Функциональная схема представлена на рисунке 2.6. и состоит:

- аналогово-цифровой преобразователь (АЦП);
- вентильно-индукторный двигатель (ВИД);
- датчики тока (ДТ);
- драйвера управления полумостами (ДУП);
- датчик температуры (Д);
- микроконтроллер (МК);
- формирующий каскад (ФК);
- транзисторный полумостовой коммутатор (ТПК);
- широтно-импульсный модулятор (ШИМ).

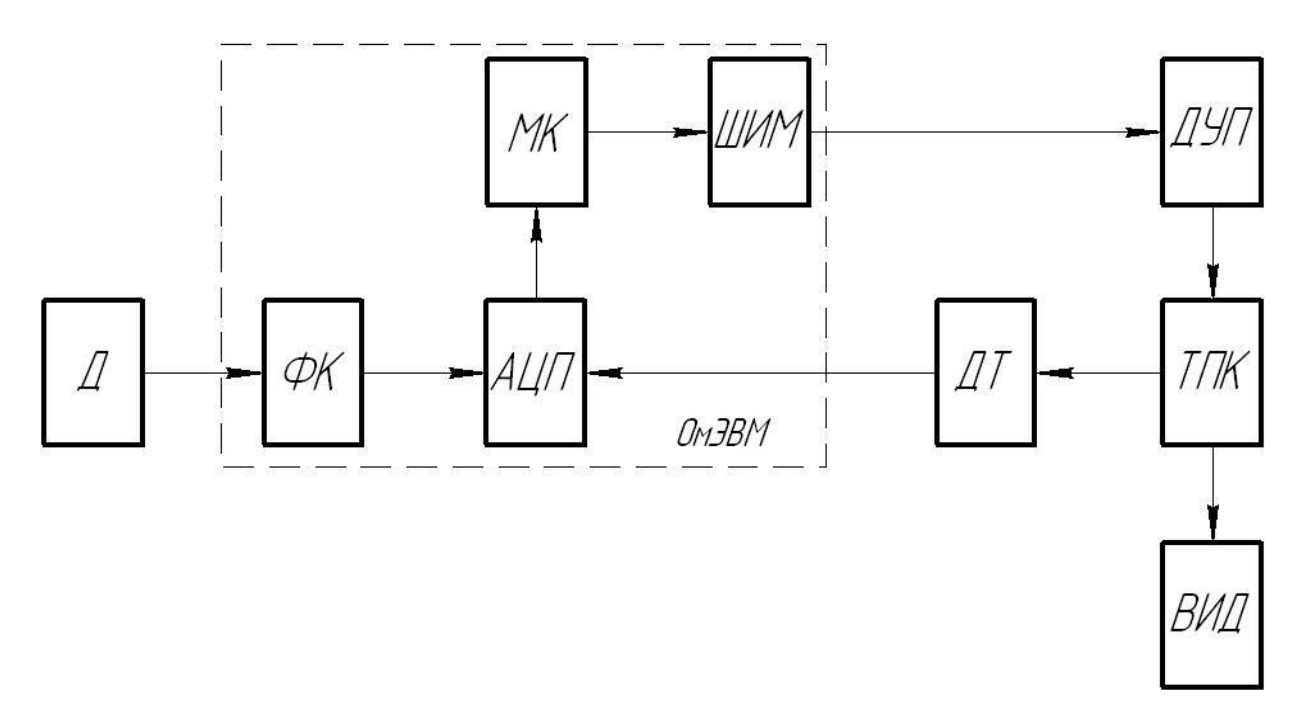

Рисунок 2.6 – Функциональная схема системы управления ВИД

Связь с внешней средой происходит посредством датчика температуры. Формирующий каскад и АЦП воспринимают информацию о состоянии датчика, приводят ее к цифровому виду и передают микроконтроллеру, который преобразует её в информацию о скорости вращения ротора, которую необходимо поддерживать. Микроконтроллер так же выполняет функции расчета и коррекции сигналов, подводимых к блоку ШИМ: моменты включения, длительность рабочего состояния фаз и скважность импульсов напряжения. Блок ШИМ на основе информации получаемой от МК формирует импульсные последовательности, затем ДУП преобразует их в сигналы управления ТПК. Для контроля положения ротора и ограничения тока в обмотках индукторной машины каждый полумост снабжен датчиком тока ДТ, информация с которого преобразуется в цифровой код. Функцию преобразования аналогового сигнала к цифровому виду (доступному для обработки микроконтроллером) выполняет АЦП. Для лучшего понимания схемы не показаны питающие блоки.

2.4 Выбор элементной базы

Роль электронных изделий на борту автомобиля неуклонно растет. На сегодняшний день увеличение функциональных возможностей составляет 7…10% в год, в основном именно благодаря электронике.

Для современного периода развития автомобильной электроники характерны следующие тенденции:

- замена электрических узлов на дискретных элементах электронными.;

- применение электронных устройств в качестве средств диагностики и сбора информации;

- постоянная модернизация всех систем автомобиля.

Возможность создания практически любого алгоритма управления с помощью микроконтроллера (МК) повлекла за собой изменение конструкций самих агрегатов. Поэтому современные автомобильные системы необходимо рассматривать как комплекс электронной аппаратуры и управляемых исполнительных устройств.

Однако внешние условия, воздействующие на борт автомобиля, сильно отличают электронику, разрабатываемую для использования в ТС, от своих аналогов.

Требования к электрооборудованию четко определены ГОСТ Р 52230 – 2004. Согласно ему устанавливаются диапазоны воздействий внешней среды на изделия, при которых функционирование изделий должно соответствовать ТУ. Опираясь на ГОСТ Р 52230 – 2004, следует проектировать электрооборудование, сохраняющее работоспособность в диапазоне температур от - 55 до + 85 °С.

В соответствии с требованиями изложенными в ГОСТ Р 52230 – 2004, выбираем в качестве элементной базы блока управления ВИД комплектующие следующих производителей электронных компонентов: Internationalrecifier, Panasonic, Siemens Matsushita сomponents, ONSemiconductor (ON). Основным достоинством данных компонентов являются точность и стабильность характеристик при малых габаритах.

Применяем резисторы серий Р1 и С2, полярные конденсаторы Panasonic и керамические конденсаторы серий КМ4, КМ5, КМ6. Электронные силовые ключи MOSFETIRFU024N (Internationalrecifier). Интегральные схемы управления полумостами электронного коммутатора IR2302 (Internationalrecifier). Интегральный параметрический стабилизатор напряжения КР142ЕН12А. Варистор S10K14AUTO (Siemens Matsushita сomponents). Микросхема операционных усилителей для датчиков тока К1401УД2А. TVSдиод (transientvoltagesuppressor) марки 1N6210CA (ON) для защиты схемы. Диоды Шоттки для работы в полумостах MBR360 (ON).

2.8 Разработка электрической принципиальной схемы

В качестве основного управляющего элемента используется микроконтроллер TMS320LC2402A (DD1). Входными сигналами для него являются:

- сигнал с датчика температуры (контакт 3). В качестве датчика температуры используется полупроводниковый терморезистор, который установлен в систему охлаждения двигателя. Для обеспечения работы датчика он подключен к бортовой сети через делитель напряжения, построенный на резисторах R2, R3. Поскольку необходимо согласовать входное напряжение датчика с напряжением на аналоговых входах ОмЭВМ необходим формирователь-ограничитель, построенный на усилителе Нортона DA1.1. Стабилитрон VD2 и конденсатор C2 во входной цепи усилителя-ограничителя необходимы для гашения импульсных выбросов напряжения. Восьмиканальный десятиразрядный АЦП ОмЭВМ формирует код цифрового сигнала, соответствующего аналоговому напряжению на датчике, то есть является функцией температуры. Для правильного определения уровня сигнала датчика второй аналоговый канал АЦП используется для выставления баланса нуля». Выходы усилителя Нортона заведены на каналы АЦП ADCIN03, ADCIN04;

- сигналы с датчиков тока на входах: ADCIN00, ADCIN01 и ADCIN02 АЦП. АЦП установлено в режим программной установки начала преобразования (S/W).

Данный режим выставляется программно записью управляющего слова в регистр управления АЦП. После инициализации микроконтроллера (125 тактов после сброса микросхемы) информация о текущем напряжении на активизированных входах АЦП записывается в регистр результатов (адреса 70А8h...70B7h). Непосредственно датчиками тока являются резисторы R11, R18 и R25. Падение напряжения на них пропорционально току, который потребляет схема коммутатора. Резисторы R11, R18 и R25 для измерения токов высокой частоты должны иметь сверхмалую индуктивность и обладать достаточной точностью (не менее 1%). В связи с использованием схемы коммутатора с диодами VD4, VD5 (и соответственно VD7, VD8 и VD10, VD11) при закрытых транзисторах VT1 и VT2 (и соответственно VT3, VT4 и VT5, VT6) накопленная в индуктивности фазных обмоток энергия возвращается в сеть, что обуславливает протекание тока в обратном направлении, через диоды. Поэтому операционный усилитель (ОУ) DA1.2 (и соответственно DA1.3, DA1.4) включен со смещением рабочей точки (между уровнем 3,3 В и нулём) при помощи резисторов R16, R17 (и соответственно R23, R24 и R30, R31). Коэффициент усиления ОУ подобран для согласования уровня напряжения, падающего на резисторах R11, R18 и R25 при протекании по ним токов, потребляемых коммутаторами соответствующих фаз, и максимально допустимого напряжения преобразования АЦП ( $V_{\text{REFHI}} = 3.3$  B), при помощи резисторов R14, R15 (и соответственно R21, R22 и R28, R29). Все резисторы, входящие в схемы обвязок операционных усилителей, должны обладать достаточной точностью (не менее 1%). Помимо прочего микросхема ОУ имеет большое выходное сопротивление, поэтому выполняет функцию защиты входов АЦП по току.

Таким образом, аналоговые каналы ADCIN00, ADCIN01, ADCIN02 ОмЭВМ используются как пороговые значения тока для отключения обмоток

двигателя, а каналы ADCIN03 и ADCIN04 используются во всем диапазоне изменения напряжения от датчика температуры.

Результатом обработки сигналов с входов являются импульсные последовательности на выходах PWM1/IOPA5, PWM2/IOPA6, PWM3/IOPA7. Микросхема TMS320LC2402A имеет модуль широтно-импульсной модуляции, который позволяет изменять частоту импульсов на выходах в каждом периоде (записью в регистре T1CON соответствующего двоичного числа). Выхода снабжены встроенными резисторами, соединенными с шиной питания (internalpullup), и для обеспечения нулевого уровня включены резисторы R7, R8, R9. Вместе со встроенными в микросхему микроконтроллера резисторами они образуют делитель напряжения. Для управления коммутатором используется не парное включение выходов широтно-импульсной модуляции, разделение сигналов осуществляется микросхемой драйвера DD2 (DD3, DD4) - IR2302. Драйвер осуществляет автоматическую вставку «мертвого времени» (deadband), равного 20 нс, и развязывает гальванически микроконтроллер и коммутатор. Емкости C12, C15, С17 и C13, C16, C18 бутстрепные. Диод VD3, (VD6 и VD9) с резисторами R12, R13 (R19, R20 и R26, R27) являются типовой обвязкой микросхемы IR2302.

Для создания импульсов тактовой частоты микроконтроллера используются кварцевый резонатор BQ1 c фильтрующими емкостями С9 и С11 и кольцевой фильтр на элементах C8, C10, R11 для минимизации флуктуации частоты. Сброс микросхемы осуществляется с помощью конденсатора C7, причем заряд емкости C7 при включении питания до уровня напряжения логической единицы должен длиться по времени, не менее 125 периодов тактовой частоты. За это время происходит инициализация микроконтроллера. Системный сброс происходит по сигналу сторожевого таймера (watchdog). При необходимости сторожевой таймер может произвести программный сброс микроконтроллера по заданным условиям.

Все неиспользованные ножки микроконтроллера имеют встроенные резисторы, соединенные с шиной питания (internalpullup), или резисторы,

соединенные с общей шиной (internalpulldown), поэтому в дополнительных элементах обвязки не нуждаются. Исключение составляет вход TRST, его рекомендуется подключить к земле через резистор R6 (2,2 кОм), если микроконтроллер используется в среде с высоким уровнем помех. Неиспользованные входа АЦП рекомендуется соединить с землей.

Для питания системы управления требуется создать уровни 12 В, 3,3 В и напряжение 3,3 В повышенной стабильности. Емкости С1 и С3 служат входными сглаживающими фильтрами. Емкости С4 и С5, С6 - выходные сглаживающие фильтры. Для подавления длительных по времени помех в цепи питания одна из входных (С1) и две из выходных (С4, С6) емкостей должны быть электролитическими. Для подавления коротких высоковольтных выбросов используются керамические емкости (С3, С5). Для питания АЦП, задания порогового высокого уровня преобразования и питания ОУ используется отдельная цепь питания, развязанная от остальных цепей резистором R4. Низкоомный резистор R5 служит для создания аналоговой и цифровой земли. Элементы схемы, за исключением силового коммутатора, подключены к цифровой земле. Данный прием применен для исключения помех по цепям питания при работе силового коммутатора.

Непосредственно силовой коммутатор построен на MOSFET транзисторах VT1, VT2 (VT3, VT4 и VT5, VT6) и диодах Шоттки VD4, VD5 (и соответственно VD7, VD8 и VD10, VD11). Нагрузка в виде обмоток индукторной машины подключается к истоку VT1 и стоку VT2.

#### 3 Поверочный расчет вентильно-индукторного двигателя

Упрощенная методика расчета ВИД для электропривода вентилятора системы охлаждения составлена на основе [16, 17 и 18]. Структура упрощенного расчета ВИД отличается от обычных расчетных схем, используемых для асинхронных и коллекторных машин. Главной причиной отличия является переменная индуктивность фаз, циклически изменяющаяся и зависящая от насыщения магнитопровода. Высокая степень насыщения магнитопровода так же может быть включена как фактор, обуславливающий индивидуальный подход к данному классу машин. Немаловажно и то, что современный ВИД представляет собой сложную мехатронную систему с микропроцессорным управлением. В связи с этим отсутствуют большие пусковые токи, не требуется привязка к частоте сети.

В данном расчете принимаются допущения существенно не влияющие на расчетные показатели:

а) взаимное влияние фаз друг на друга не учитывается;

б) период коммутации считается равным нулю и коммутация считается мгновенной;

в) магнитное насыщение материалов не учитывается, магнитная проницаемость материалов бесконечно велика;

г) принимается приближенная аппроксимация кривых магнитных проводимостей воздушных зазоров электрической машины;

д) все потери в магнитопроводе электрической машины учитываются приближенно.

3.1 Исходные данные для расчета

Исходные данные для расчета:

- номинальная мощность двигателя  $P_{\text{max}} = 130 \text{ Br}$ ;

- частота вращения номинальная  $n = 3000\,06/\text{m}$ ин;

 $-$  число фаз электродвигателя  $m = 3$ ;

- напряжение питания  $U_{n} = 14_{-0,2}^{+0,2}$ , В;

- число пар полюсов  $p_1 = 1$ ;
- внешний диаметр статора электродвигателя  $D_a = 55$  мм.

3.2 Выбор конфигурации

Определяем число зубьев статора электродвигателя:

статора электродвигателя:  
\n
$$
Z_s = 2 p_1 m q_1,
$$
\n(3.1)

где  $q_1 = 1$  - число пазов на полюс и фазу;

$$
\Sigma_s - 2p_1mq_1,
$$
  
ia полюс и фазу;  

$$
Z_s = 2 \cdot 1 \cdot 3 \cdot 1 = 6.
$$

Определяем число зубьев ротора электродвигателя:

ло зубьев ротора электродвитетя:  
\n
$$
Z_R = \left(\frac{Z_s}{p_1} - 2\right) \cdot p_1 = \left(\frac{6}{1} - 2\right) \cdot 1 = 4. \tag{3.2}
$$

Определяем частоту тока в фазе:  
\n
$$
f_c = \frac{n}{60} \cdot Z_R = \frac{3000}{60} \cdot 4 = 200 \text{ Tµ.}
$$
\n(3.3)

Тогда, частота вращения электрического поля будет определятся как:

ращения электрического поля будет определятся как:  
\n
$$
n_1 = \frac{60 f_c}{p_1} = \frac{60 \cdot 200}{1} = 1200 \text{ об/мин.}
$$
\n(3.4)

Определим частоту перемагничивания ротора электродвигателя (при<br>
):<br>  $f_R = \frac{n + n_1}{60} \cdot p_1 = \frac{3000 + 1200}{60} \cdot 1 = 250 \text{ T\text{u}}.$  (3.5)  $Z_{S} > Z_{R}$ :

$$
f_R = \frac{n + n_1}{60} \cdot p_1 = \frac{3000 + 1200}{60} \cdot 1 = 250 \text{ Tu.}
$$
 (3.5)

## 3.3 Проектирование зубцовой зоны статора электродвигателя

Магнитная система ВИД с конфигурацией *ZS*/*Z<sup>R</sup>* = 6/4 представлена на рисунке 3.1.

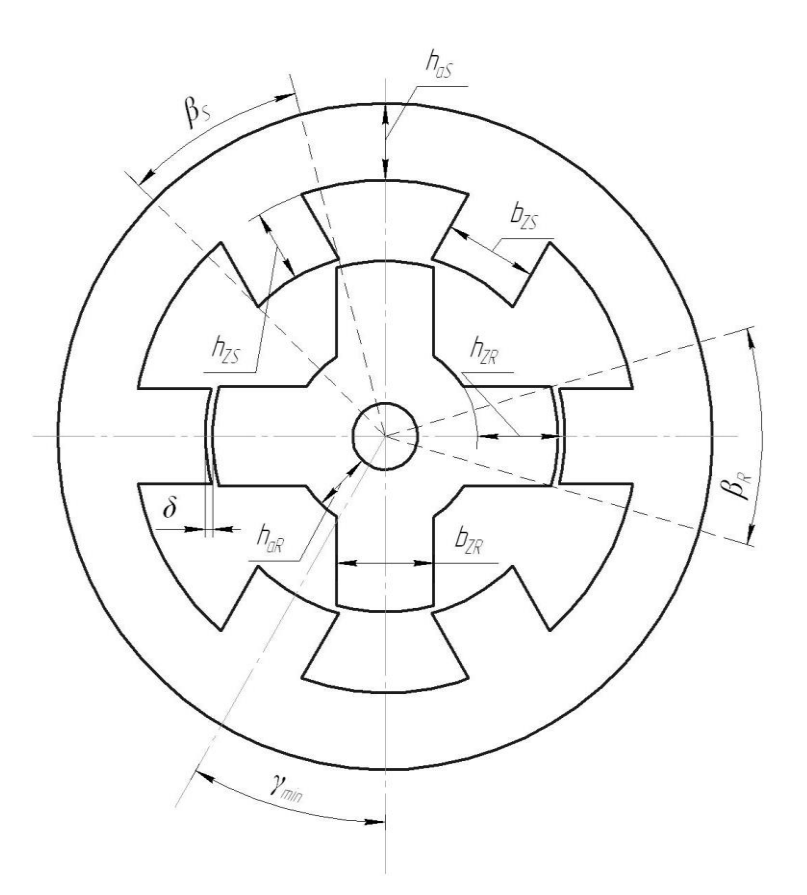

Рисунок 3.1 – ВИД магнитная система

В соответствии с принятыми значениями *Z<sup>S</sup>* и *Z<sup>R</sup>* . Зубцовое деление статора электродвигателя будет определено, как: ет определено, как:<br> $\frac{2\pi}{7} = \frac{6,28}{6} = 1,047$  r

$$
t_{\text{zs}} = \frac{2\pi}{Z_s} = \frac{6,28}{6} = 1,047 \text{ pa},\tag{3.6}
$$

или

$$
t_{\text{zs}} = \frac{360}{Z_s} = \frac{360}{6} = 60^\circ. \tag{3.7}
$$

Исходя из выражения (3.6) зубцовое деление ротора электродвигателя,  
будет иметь вид:  

$$
t_{ZR} = \frac{2\pi}{7} = \frac{6,28}{4} = 1,571 \text{ рад},
$$
 (3.

$$
t_{ZR} = \frac{2\pi}{Z_R} = \frac{6,28}{4} = 1,571 \text{ paJ},\tag{3.8}
$$

или

$$
t_{ZR} = \frac{360}{Z_R} = \frac{360}{4} = 90^\circ.
$$
 (3.9)

Используем приближенные соотношения:

$$
\beta_{s} = 0,45t_{\text{zs}} = 0,45 \cdot 1,047 = 0,471 \text{ pa}x;
$$
\n(3.10)

$$
\beta_{s} = 0,45t_{zs} = 0,45 \cdot 1,047 = 0,471 \text{ paJ};
$$
\n(3.10)  
\n
$$
\beta_{R} = 0,5t_{zs} = 0,5 \cdot 1,047 = 0,524 \text{ paJ},
$$
\n(3.11)

или  $\beta_{s} = 27^{\circ}$  и  $\beta_{h}$  $\beta_R = 0$ <br> $\beta_R = 30^\circ$ .

Далее вычислим диаметр расточки статора электродвигателя:

$$
D_i = \frac{D_a}{1 + 2 \cdot (k_{has} + k_{hZS}) \cdot \sin\left(\frac{\beta_S}{2}\right)},
$$
\n(3.12)

где  $k_{has} = (0, 5...1)$  - отношение высоты ярма к ширине зубца статора электродвигателя (примем  $k_{\text{has}} = 0.5$  );

 $k_{hZS} = (0,5...6)$  - отношение высоты зуба статора электродвигателя к его ширине (примем  $k_{hZS} = 2.5$ );

$$
D_i = \frac{55}{1 + 2 \cdot (0.5 + 2.5) \cdot \sin\left(\frac{27}{2}\right)} = 22.91
$$
MM.

В этом случае, ширина зуба статора электродвигателя, определяется как:

учае, ширина зуба стагора электродвигателя, определяется как:  
\n
$$
b_{\text{zs}} = D_i \cdot \sin\left(\frac{\beta_s}{2}\right) = 22.91 \cdot \sin\left(\frac{27}{2}\right) = 5,348 \text{ MM.}
$$
\n(3.13)

Исходя из выражения (3.13) высота ярма статора и его зубца<br> *h<sub>as</sub>* =  $k_{\text{has}} \cdot b_{\text{zs}} = 0.5 \cdot 5,348 = 2,674 \text{ mm}$ ; соответственно равны **ibi**<br>  $h_{aS} = k_{has} \cdot b_{zs} = 0, 5 \cdot 5, 348 = 2, 674$  **M**<br>  $h_{zs} = k_{hzs} \cdot b_{zs} = 2, 5 \cdot 5, 348 = 13,371$  **1** 

$$
h_{as} = k_{has} \cdot b_{zs} = 0, 5 \cdot 5, 348 = 2, 674 \text{ MM};
$$
\n(3.14)

$$
h_{\rm ZS} = k_{\rm hZS} \cdot b_{\rm ZS} = 2,5 \cdot 5,348 = 13,371 \text{ MM.}
$$
\n(3.15)

## 3.4 Проектирование зубцовой зоны ротора электродвигателя

Зададимся величиной зазора в машине равным  $\delta = 0,3$  мм. Тогда внешний <br> *T*p ротора будет равен<br>  $D_R = D_i - 2 \cdot \delta = 22,91 - 2 \cdot 0,3 = 22,31$  мм. (3.16) диаметр ротора будет равен

$$
D_R = D_i - 2 \cdot \delta = 22,91 - 2 \cdot 0,3 = 22,31 \text{ MM}.
$$
 (3.16)

Зубцовое деление ротора электродвигателя(в миллиметрах):

$$
t_{ZR} = \frac{\pi D_R}{Z_R} = \frac{3,14 \cdot 22,31}{4} = 17,522 \text{ mm.}
$$
 (3.17)

Ширина зуба ротора электродвигателя, определяется как:

уба ротора электродвигателья, определяется как:  
\n
$$
b_{ZR} = D_R \cdot \sin\left(\frac{\beta_R}{2}\right) = 22,31 \cdot \sin\left(\frac{30}{2}\right) = 5,774 \text{ MM.}
$$
\n(3.18)

Высоту зуба и ярма ротора электродвигателя производим на условии<br>
ра значений из следующих соотношений:<br>  $h_{ZR} = (20...30)\delta = (20...30) \cdot 0, 3 = (6...9)$  мм; выбора значений из следующих соотношений:

$$
h_{\text{ZR}} = (20...30)\delta = (20...30) \cdot 0, 3 = (6...9) \text{ MM};
$$

eний из следующих соотношений:<br>  $h_{ZR} = (20...30)\delta = (20...30) \cdot 0, 3 = (6...9)$  мм;<br>  $h_{aR} = (0,5...1,5) b_{ZR} = (0,5...1,5) \cdot 5,774 = (2,887...8,661)$ мм.

Принимаем значения  $h_{ZR} = 6$  мм;  $h_{aR} = 3$  мм.

Максимальная ширина паза ротора электродвигателя:

нем значения 
$$
h_{ZR} = 6
$$
 мм;  $h_{ak} = 3$  мм.  
\nксимальная ширина паза ротора электродвитателя:  
\n
$$
b_{PR_{\text{max}}} = D_R \cdot \sin\left(\frac{t_{ZR} - \beta_R}{2}\right) = 22,31 \cdot \sin\left(\frac{90 - 30}{2}\right) = 11,155
$$
 мм. (3.19)

В этом случае, минимальная ширина паза статора электродвигателя:

$$
b_{PS\_min} = D_i \cdot \sin\left(\frac{t_{ZS} - \beta_S}{2}\right) = 22.91 \cdot \sin\left(\frac{60 - 27}{2}\right) = 6.507 \text{ M}. \qquad (3.20)
$$
  
106xogumo ofecinevurb abino*then* the ychobina  $b_{PR\_max} > b_{ZS}$ ;  $b_{PS\_min} > b_{ZR}$ .

Необходимо обеспечить выполнение условия ; . В нашем случае 11,155>5,348 и 6,507>5,774. Условия выполняются.<br>
Определим внутренний диаметр ротора электродвигателя:<br>  $D_{\text{R}i} = D_{\text{R}} - 2h_{\text{ZR}} - 2h_{\text{aR}} = 22,31 - 2 \cdot 6 - 2 \cdot 3 = 4,31 \text{ nm}.$ 

Определим внутренний диаметр ротора электродвигателя:

$$
D_{Ri} = D_R - 2h_{ZR} - 2h_{aR} = 22,31 - 2 \cdot 6 - 2 \cdot 3 = 4,31 \text{ mm}.
$$
 (3.21)

Вычислим площадь сечения паза статора электродвигателя:

( ) *i ZS ZS D h h S b h PS ZS ZS S Z* 3,14 (22,91 13,371) 13,371 5,348 13,371 182,489 6 мм 2 . (3.22)

Определим максимальную площадь катушки:  
\n
$$
S_{K_{\text{max}}} = \frac{S_{\text{PS}}}{2} = \frac{182,489}{2} = 91,244 \text{ mm}^2. \tag{3.23}
$$

## 3.5 Интервалы цикла коммутации

 $=$ 

Вычислим угловую скорость ротора электродвигателя:

$$
\omega_R = \frac{2\pi n}{60} = \frac{2 \cdot 3,14 \cdot 3000}{60} = 314,159 \text{ pa} \omega/c.
$$
 (3.24)

Максимальный период нарастания тока:

$$
\omega_R = \frac{1}{60} = \frac{1}{60} = 314,159 \text{ paV}. \tag{3.24}
$$
\n
$$
\omega_R = \frac{1}{60} = 314,159 \text{ paV}. \tag{3.24}
$$
\n
$$
\gamma_{\text{exr}_{\text{max}}} = 0.5 \cdot (t_{\text{ZR}} - \beta_S - \beta_R) = 0.5 \cdot (1.571 - 0.471 - 0.524) = 0.288 \text{ paV}. \tag{3.25}
$$

Время нарастания тока будет равно  
\n
$$
t_{\text{ex7}_{\text{max}}} = \frac{\gamma_{\text{ex7}_{\text{max}}}}{\omega_R} \cdot 10^3 = \frac{0,288}{314,159} \cdot 10^3 = 0,917 \text{ mc.}
$$
\n(3.26)

Произведем расчет угла поворота ротора, для согласования фазы<br>
ющейследом за согласованной ранее фазой<br>  $\gamma_{\min} = t_{\text{ZR}} - t_{\text{zs}} = 1,571 - 1,047 = 0,524 \text{ paA}.$  (3.27) следующей следом за согласованной ранее фазой

$$
\gamma_{\min} = t_{\text{ZR}} - t_{\text{zs}} = 1,571 - 1,047 = 0,524 \text{ paA}.
$$
\n(3.27)

Тогда время работы фазы будет равно

$$
p\overline{a}60\overline{b}b \overline{b}b \overline{b}b \overline{b}b \overline{b}c \overline{b}b \overline{c}b
$$
\n
$$
t_{pa\overline{b}} = \frac{\gamma_{pa\overline{b}}}{\omega_R} \cdot 10^3 = \frac{0,524}{314,159} \cdot 10^3 = 1,667 \text{ mc.}
$$
\n(3.28)

Угол перекрытия при повороте ротора электродвигателя на угол  $\gamma_{\text{pa}6}$ :

*SRm раб вкл* \_ max 0,524 0,288 0,236 рад, (3.29)

при этом ширина перекрытия:

$$
\beta_{SRm} = \gamma_{pa6} - \gamma_{\text{ex1}_{max}} = 0,524 - 0,288 = 0,236 \text{ pa}, \qquad (3.29)
$$
  
6.40 m  
0.329  
10.329  
10.40 m  
0.50 m  
0.50 m  
0.50 m  
0.50 m  
0.50 m  
0.50 m  
0.50 m  
0.50 m  
0.50 m  
0.50 m  
0.50 m  
0.50 m  
0.50 m  
0.50 m  
0.50 m  
0.50 m  
0.50 m  
0.50 m  
0.50 m  
0.50 m  
0.50 m  
0.50 m  
0.50 m  
0.50 m  
0.50 m  
0.50 m  
0.50 m  
0.50 m  
0.50 m  
0.50 m  
0.50 m  
0.50 m  
0.50 m  
0.50 m  
0.50 m  
0.50 m  
0.50 m  
0.50 m  
0.50 m  
0.50 m  
0.50 m  
0.50 m  
0.50 m  
0.50 m  
0.50 m  
0.50 m  
0.50 m  
0.50 m  
0.50 m  
0.50 m  
0.50 m  
0.50 m  
0.50 m  
0.50 m  
0.50 m  
0.50 m  
0.50 m  
0.50 m  
0.50 m  
0.50 m  
0.50 m  
0.50 m  
0.50 m  
0.50 m  
0.50 m  
0.50 m  
0.50 m  
0.50 m  
0.50 m  
0.50 m  
0.50 m  
0.50 m  
0.50 m  
0.50 m  
0.50 m  
0.50 m  
0.50 m  
0.50 m  
0.50 m  
0.50 m  
0.50 m  
0.50 m  
0.50 m  
0.50 m  
0.50 m  
0.50 m  
0.50 m  
0.50 m  
0.50 m  
0.50 m  
0.50 m  
0.50 m  
0.50 m  
0.50 m  
0.50 m  
0

## 3.6 Расчет коэффициентов магнитных проводимостей

Коэффициент проводимости при повороте ротора на угол работы фазы<br>  $\lambda_{SRm} = \frac{b_{SRm}}{\delta} + \frac{2}{\pi} \cdot \ln\left(\frac{b_{ZS} - b_{SRm}}{\delta}\right) + \frac{2}{\pi} \cdot \ln\left(\frac{b_{ZR} - b_{SRm}}{\delta}\right) + 0.964 =$  $\gamma_{\text{pa}5}$ :

Коэффициент проводимости при повороте ротора на угол работы фазь  
\n
$$
\lambda_{SRm} = \frac{b_{SRm}}{\delta} + \frac{2}{\pi} \cdot \ln\left(\frac{b_{ZS} - b_{SRm}}{\delta}\right) + \frac{2}{\pi} \cdot \ln\left(\frac{b_{ZR} - b_{SRm}}{\delta}\right) + 0,964 =
$$
\n
$$
= \frac{2,664}{0,3} + \frac{2}{3,14} \left(\frac{5,348 - 2,664}{0,3}\right) + \frac{2}{3,14} \left(\frac{5,774 - 2,664}{0,3}\right) + 0,964 = 12,727.
$$
\n(3.31)

Коэффициент проводимости зазора максимальный:

$$
\lambda_{\max} = \frac{b_{2S}}{\delta} + \frac{4}{\pi} \cdot \ln\left(\frac{b_{2R} - b_{2S}}{2\delta}\right) + \frac{2}{\pi} \cdot \ln\left(\frac{2h_{2R}}{b_{2R} - b_{2S}}\right) + 0.964 =
$$
\n
$$
= \frac{5,348}{0,3} + \frac{4}{3,14} \left(\frac{5,774 - 5,348}{2 \cdot 0,3}\right) + \frac{2}{3,14} \left(\frac{2 \cdot 6}{5,774 - 5,348}\right) + 0.964 = 20,481.
$$
\n(3.32)

Коэффициент проводимости зазора минимальный:

$$
\lambda_{\min} = \frac{b_{2S}}{h_{2R}} + \frac{4}{3} \cdot \left( \frac{h_{2R} + b_{2R}}{t_{2R} - b_{2R} - b_{2S}} \right) =
$$
\n
$$
= \frac{5,348}{6} + \frac{4}{3} \cdot \left( \frac{6 + 5,774}{17,522 - 5,774 - 5,348} \right) = 3,344.
$$
\n(3.33)

Коэффициент отношения проводимостей максимальный к минимальному:

$$
K_{\lambda} = \frac{\lambda_{\text{max}}}{\lambda_{\text{min}}} = \frac{20,481}{3,344} = 6,124.
$$
 (3.34)

## 3.7 Определение параметров обмотки и токов ВИД

Число элементарных проводников  $a_{32} = 1$  и число параллельных ветвей  $a=1$ .

Определим число катушек в одной фазе:

$$
n_{k} = \frac{Z_{s}}{m} = \frac{6}{3} = 2.
$$
 (3.35)

Тогда число катушек в ветви:

$$
n_{\kappa s} = \frac{n_{\kappa}}{a} = \frac{2}{1} = 2. \tag{3.36}
$$

Определим значение тока инвертора:

$$
I_d = \frac{P_{\text{nom}}}{\eta \cdot (U - 2U_B)},\tag{3.37}
$$

где  $\eta$  - КПД ВИД (принимаем по [18]  $\eta = 0.77$ );

 $U_B$  - падение напряжения в инверторе (принимаем по [19] $U_B = 0.4$  B);

$$
I_d = \frac{130}{0,78 \cdot (14 - 2 \cdot 0, 4)} = 12,79 \text{ A}.
$$

При прямоугольной форме тока:

$$
I_{Km} = \frac{I_d}{a} = \frac{12,745}{1} = 12,79 \text{ A.}
$$
 (3.38)

Предварительное значение тока:

3Haquente roka:  
\n
$$
I'_{K} = \frac{I_{Km}}{\sqrt{m}} = \frac{12,745}{\sqrt{3}} = 7,384 \text{ A.}
$$
 (3.39)

При треугольной форме тока:

$$
\sqrt{m} \quad \sqrt{3}
$$
\n
$$
\sqrt{m} \quad \sqrt{3}
$$
\n
$$
0.539
$$
\n
$$
I_{Km} = I'_{K} \cdot 2, 4 \cdot \sqrt{m} = 7,358 \cdot 2, 4 \cdot \sqrt{3} = 30,697 \text{ A.}
$$
\n(3.40)

3.8 Токи в фазах

Напряжение на индуктивности фазы обмотки:

вности фазы обмотки:  
\n
$$
U_{dL} = U - \Delta U'_{R}
$$
, (3.41)

где  $\Delta U$ '<sub>к</sub> - падение напряжения на активном сопротивлении обмотки (для начала расчета принимается равным нулю, после определения реального активного сопротивления обмотки производится уточняющий расчет); равным нулю, по<br>
гки производится у<br>  $U_{dL} = 14 - 0 = 14$  B.

$$
U_{dI} = 14 - 0 = 14
$$
 B.

Принимаем  $l_{\delta} = 31 \text{ MM}$ ;  $W_K = 46$ .

Исходя из принятых значений максимальное значение тока в катушке<br>
eляется как:<br>  $V_{Km} = \frac{U_{dL} \cdot t_{\text{ex}1_{max}}}{U_{dL} \cdot t_{\text{ex}1_{max}} - 10^{-2} \times 10^{-7} \times 10^{-7} \times 20^{2} \times 20^{2} \times 20^{2}} = 23,269 \text{ A}.$  (3.

oppejenserc<sub>β</sub> как:  
\n
$$
I_{Km} = \frac{U_{dL} \cdot t_{dKT\_max}}{n_{\kappa\sigma} \cdot \mu_0 \cdot l_{\delta} \cdot W_K^2 \cdot \lambda_{min}} = \frac{14 \cdot 0.917}{2 \cdot 12.57 \cdot 10^{-7} \cdot 31 \cdot 46^2 \cdot 3.344} = 23,269 \text{ A.}
$$
\n(3.42)

Максимальное значение магнитного потока в ВИД приходится в момент<br>
9 чения фазы:<br>  $\Phi_{\text{max}} = \frac{U_{dL} \cdot t_{pa\delta}}{W} = \frac{14 \cdot 1,667}{2.3} = 0,254 \text{ mB6},$  (3.43) отключения фазы:

$$
\Phi_{\text{max}} = \frac{U_{dL} \cdot t_{pa\delta}}{n_{\kappa\epsilon} \cdot W_K} = \frac{14 \cdot 1,667}{2 \cdot 46} = 0,254 \text{ MB6},\tag{3.43}
$$

поэтому амплитудное значение индукции в зубце статора электродвигателя<br>
oпределяется как:<br>  $B_{\text{zs}} = \frac{\Phi_{\text{max}} \cdot 10^3}{l_1 + 0.05} = \frac{0,254 \cdot 10^3}{5,248,21,0.05} = 1,61 \text{ T.}$  (3. определяется как: <sup>3</sup> 0,254 · 10<sup>3</sup>

$$
B_{\text{zs}} = \frac{\Phi_{\text{max}} \cdot 10^3}{b_{\text{zs}} \cdot l_\delta \cdot 0.95} = \frac{0.254 \cdot 10^3}{5.348 \cdot 31 \cdot 0.95} = 1.61 \text{ T.}
$$
 (3.44)

Поскольку величина  $B_{\text{zs}}$  должна лежать в пределах от 1,6 до 1,7 Тл, то расчет верен.

Значение тока, в катушке при условии перекрытии зубцов в момент  $t_{\text{na}6}$ 

при ее отключении, определяется следующим выражением:  
\n
$$
I_{K_{\text{}}om\kappa\tau} = \frac{\Phi_{\text{max}}}{\mu_0 \cdot l_{\delta} \cdot W_K \cdot \lambda_{\text{SRm}}} = \frac{0,254}{12,57 \cdot 10^{-7} \cdot 31 \cdot 46 \cdot 12,727} = 11,117 \text{ A.}
$$
\n(3.45)

С начала включения фазы при  $\gamma = 0$  до начала перекрытия зубцов при  $\gamma_1 =$  $\gamma_{\text{BKT}}$  max ток нарастает линейно до значения величины  $I_{Km}$ . При  $\gamma_1$  до  $\gamma_{\text{pa6}} = \gamma_{\text{min}}$  ток изменяется в зависимости от потокосцепления и индуктивности от  $I_{Km}$  до  $I_{K}$ <sub>откл</sub>. Индуктивность описывается следующим выражением потокосцеплени<br>гледующим выр $L(\theta) = L_1 + L_2\theta \;\; \Gamma$ 

$$
L(\theta) = L_1 + L_2 \theta \Gamma H, \qquad (3.46)
$$

$$
L(\theta) = L_1 + L_2 \theta \Gamma_H,
$$
\n
$$
\text{L}(\theta) = L_1 + L_2 \theta \Gamma_H,
$$
\n
$$
\text{L}(\theta) = L_1 + L_2 \theta \Gamma_H,
$$
\n
$$
\text{L}(\theta) = L_2 + L_3 \theta \Gamma_H,
$$
\n
$$
\text{L}(\theta) = L_3 + L_4 \theta \Gamma_H,
$$
\n
$$
\text{L}(\theta) = L_4 + L_5 \theta \Gamma_H,
$$
\n
$$
\text{L}(\theta) = L_5 + L_6 \theta \Gamma_H,
$$
\n
$$
\text{L}(\theta) = L_6 + L_7 \theta \Gamma_H,
$$
\n
$$
\text{L}(\theta) = L_7 + L_8 \theta \Gamma_H,
$$
\n
$$
\text{L}(\theta) = L_8 + L_9 \theta \Gamma_H,
$$
\n
$$
\text{L}(\theta) = L_9 + L_9 \theta \Gamma_H,
$$
\n
$$
\text{L}(\theta) = L_9 + L_9 \theta \Gamma_H,
$$
\n
$$
\text{L}(\theta) = L_9 + L_9 \theta \Gamma_H,
$$
\n
$$
\text{L}(\theta) = L_9 + L_9 \theta \Gamma_H,
$$
\n
$$
\text{L}(\theta) = L_9 + L_9 \theta \Gamma_H,
$$
\n
$$
\text{L}(\theta) = L_9 + L_9 \theta \Gamma_H,
$$
\n
$$
\text{L}(\theta) = L_9 + L_9 \theta \Gamma_H,
$$
\n
$$
\text{L}(\theta) = L_9 + L_9 \theta \Gamma_H,
$$
\n
$$
\text{L}(\theta) = L_9 + L_9 \theta \Gamma_H,
$$
\n
$$
\text{L}(\theta) = L_9 + L_9 \theta \Gamma_H,
$$
\n
$$
\text{L}(\theta) = L_9 + L_9 \theta \Gamma_H.
$$
\n
$$
\text{L}(\theta) = L_9 + L_9 \theta \Gamma_H.
$$
\n
$$
\text{L}(\theta) = L_9 + L_9 \theta \Gamma_H.
$$
\n
$$
\text{L}(\theta) = L_9 + L_9 \theta \Gamma_H.
$$
\n
$$
\text{L}(\theta) = L_9 + L_9 \theta \Gamma_H.
$$
\n
$$
\text{L}(\theta) = L_9 +
$$

$$
L_1 = L_{K_{\text{min}}}\left(\frac{1}{\beta_S} - \beta_{\text{max}}\right),
$$
\n
$$
L_2 = L_{K_{\text{min}}}\cdot\frac{K_{\lambda} - 1}{\beta_S}.
$$
\n(3.48)

Определим  $L_{K_{\text{min}}}$ :

$$
\mu_{\text{S}} = 2.758 \cdot 10^{-4} \text{ T}_{\text{H}}.
$$
\n
$$
L_{K_{\text{min}}} = \mu_0 \cdot l_{\delta} \cdot W_K^2 \cdot \lambda_{\text{min}} \cdot 10^{-3} = 12.57 \cdot 10^{-7} \cdot 31 \cdot 46^2 \cdot 3,344 \cdot 10^{-3} = 2,758 \cdot 10^{-4} \text{ T}_{\text{H}},
$$
\n(3.49)

Тогда

здесь 
$$
\mu_0 = 4\pi \cdot 10^{-7} \Gamma/m
$$
 – магнитная проницаемость воздуха.  
\nТогда  
\n
$$
L_1 = 2,758 \cdot 10^{-4} \cdot \left(1 - \frac{6,124 - 1}{0,471} \cdot 0,288\right) = -5,877 \cdot 10^{-4} \Gamma_H;
$$
\n
$$
L_2 = 2,758 \cdot 10^{-4} \cdot \frac{6,124 - 1}{0,471} = 2,998 \cdot 10^{-3} \Gamma_H/\text{рад};
$$
\n
$$
L(\theta) = -5,877 \cdot 10^{-4} + 2,998 \cdot 10^{-3} \cdot \theta \Gamma_H.
$$

В момент действия отрицательного напряжения ток катушки изменяется от *I*K\_откл до нулевого значения, предположим, что ток в уменьшается линейно, для упрощения расчетов.

В этом случае определяем квадрат действующего значения тока катушки, ввиду его нелинейности:

$$
I_{K}^{2} = \frac{1}{m \cdot \gamma_{\min}} \left[ \int_{0}^{\gamma_{1}} \left( \frac{I_{Km} \cdot \theta}{\gamma_{1}} \right)^{2} d\theta + \int_{\gamma_{1}}^{\gamma_{\text{pa6}}} \left( \frac{U_{dL} \cdot \theta}{\omega_{R} \cdot n_{\kappa \epsilon} \cdot (L_{1} + L_{2} \theta)} \right)^{2} d\theta + \int_{\gamma_{1}}^{\gamma_{\text{pa6}}} \left( I_{K_{\text{1}} \text{ or } \omega_{R} - \frac{I_{K_{\text{2}} \text{ or } \kappa \pi}}{\gamma_{\text{pa6}}} \cdot \theta \right)^{2} d\theta \right] = \frac{1}{3 \cdot 0,524} \left[ \int_{0}^{0,288} \left( \frac{12,79 \cdot \theta}{0,288} \right)^{2} d\theta + \int_{0,288}^{0,524} \left( \frac{14 \cdot \theta}{0,314159 \cdot 2 \cdot (-5,877 + 2,998 \cdot \theta)} \right)^{2} d\theta + \int_{0}^{0,524} \left( 11,117 - \frac{11,117}{0,524} \theta \right)^{2} d\theta \right] = 23,97 \text{ A}^{2}.
$$
\n(3.50)

Действующее значение тока в катушке:

$$
I_K = 4,896 \text{ A.} \tag{3.51}
$$

Тогда номинальный ток фазы будет равен следующему значению:

$$
I_{\phi} = I_K \cdot a = 4,889 \cdot 1 = 4,896 \text{ A.}
$$
 (3.52)

## 3.9 Момент и мощность ВИД

Поочередно рассмотрим все интервалы изменения тока, а стало быть и момента, аналогично ранним значениям.

В период от  $\gamma = 0$  до  $\gamma_1 = \gamma_{BKT}$  тах момент имеет нулевое значение, производная от индуктивности по углу поворота ротора равна нулю. На интервале от  $\gamma_1$  до  $\gamma_{pa6}$  момент будет изменяться до величины

$$
M_{\text{om}_{\kappa\tau}} = p_1 L_2 I_{K_{\text{m}}\text{m}_{\kappa\tau}}^2, \tag{3.53}
$$

начиная со значения

$$
M_{\text{max}} = p_1 L_2 I_{Km}^2. \tag{3.54}
$$

На интервале

$$
\gamma_2 = \gamma_{\text{exz}_{\text{max}}} + \beta_{\text{S}} - \gamma_{\text{pa6}} = 0,288 + 0,471 - 0,524 = 0,236 \,\text{pag}
$$

момент изменяется до значения

$$
M_{H\max} = p_1 L_2 \left( I_{K_{\text{}-O\!I\!I\!I\!I}} - \frac{I_{K_{\text{}-O\!I\!I\!I\!I\!I}}}{\gamma_{\text{pa6}}} \cdot \gamma_2 \right)^2, \tag{3.55}
$$

и на интервале постоянной имеет нулевое значение. На интервале падающей

индуктивности момент принимает отрицательное значение
$$
M_{T\max} = p_1 L_2 \left( I_{K\_om\kappa\pi} - \frac{I_{K\_om\kappa\pi}}{\gamma_{pa\delta}} \cdot \gamma_3 \right)^2.
$$
 (3.56)

**Blapaxenue для определения квадрата среднего момента ВИД:**

\n
$$
M_{cp}^{2} = \frac{p_{1} \cdot L_{2}}{\gamma_{\min}} \left[ \int_{\gamma_{1}}^{\gamma_{\text{pof}}} \left( \frac{U_{dL} \cdot \theta}{\omega_{R} \cdot n_{\kappa_{B}} \cdot (L_{1} + L_{2} \theta)} \right)^{2} d\theta + \int_{0}^{\gamma_{2}} \left( I_{K_{\text{2}} \text{om} \kappa_{I}} - \frac{I_{K_{\text{2}} \text{om} \kappa_{I}}}{\gamma_{\text{paf}}} \cdot \theta \right)^{2} d\theta + \int_{\gamma_{2}}^{\gamma_{\text{pof}}} \left( I_{K_{\text{2}} \text{om} \kappa_{I}} - \frac{I_{K_{\text{2}} \text{om} \kappa_{I}}}{\gamma_{\text{paf}}} \cdot \theta \right)^{2} d\theta \right],
$$
\nгде

\n
$$
\gamma_{3} = \gamma_{2} + \beta_{R} - \beta_{S} = 0,236 + 0,524 - 0,471 = 0,288 \text{ paJ};
$$
\n(3.57)

где рад;

$$
\text{The } \gamma_3 = \gamma_2 + \beta_R - \beta_S = 0,236 + 0,524 - 0,471 = 0,288 \text{ paJ};
$$
\n
$$
M_{cp}^2 = \frac{1 \cdot 2,998 \cdot 10^{-3}}{0,524} \cdot \left[ \int_{0.288}^{0.524} \left( \frac{14 \cdot \theta}{0,314159 \cdot 2 \cdot (-5,877 + 2,998\theta)} \right)^2 d\theta + \right.
$$

$$
M_{cp}^{2} = \frac{1 \cdot 2,998 \cdot 10}{0,524} \cdot \left[ \int_{0,288} \left( \frac{14 \cdot 6}{0,314159 \cdot 2 \cdot (-5,877 + 2,998\theta)} \right) d\theta + \int_{0,288}^{0,236} \left( 11,117 - \frac{11,117}{0,524} \cdot \theta \right)^{2} d\theta + \int_{0,288}^{0,524} \left( 11,117 - \frac{11,117}{0,524} \cdot \theta \right)^{2} d\theta \right] = 0,175 \text{ (H} \cdot \text{m})^{2}.
$$

Тогда средний момент ВИД будет равен

$$
3M \text{J} \text{J} \text{J} \text{J} \text{J} \text{J} \text{J}
$$
\n
$$
M_{cp} = 0,419 \text{ H} \cdot \text{m}.\tag{3.58}
$$

Номинальный момент:

$$
M_{\text{nom}} = \frac{P_{\text{nom}}}{\omega_R} = \frac{130}{314,159} = 0,414 \text{ H} \cdot \text{m}.
$$
 (3.59)

Мощность ВИД:

$$
\omega_R \quad 314,159 \tag{3.9}
$$
  
3*U*  $\mu$ :  
 $P = \omega_R \cdot M_{cp} = 314,159 \cdot 0,419 = 131,547 \text{ Br.}$  (3.60)

3.10 Коэффициент заполнения паза

Плотность тока в обмотках ВИД должна лежать в пределах от 3 до 9  $A/\text{mm}^2$ . Установим значение плотности тока  $j_K = 6 A/\text{mm}^2$ .

Определяем общее сечение проводников катушки:

$$
S_{_{MK}} = \frac{I_K W_K}{j_K} = \frac{4,896 \cdot 46}{6} = 37,535 \text{ mm}^2. \tag{3.61}
$$

Тогда сечение единичного проводника определяется следующим выражением:

$$
S_{np} = \frac{S_{_{MK}}}{W_K \cdot a_{_{3n}}} = \frac{37,535}{46 \cdot 1} = 0,816 \text{ nm}^2. \tag{3.62}
$$

Выбор провода осуществляется в пункте 3.11.

Коэффициент заполнения паза медью (0,35÷0,45):

$$
k_{\rm sw} = \frac{S_{\rm sw}}{S_{K_{\rm -max}}} = \frac{37,48}{91,244} = 0,411.
$$
 (3.63)

#### 3.11 Активное сопротивление фазы

3.11 Активное сопротивление фазы  
Средная длина лобовой части катушки равна  

$$
L_{\pi_c ep} = \frac{\pi}{2} \cdot \left[ \frac{\pi (D_i + h_{\text{ZS}})}{Z_s} - \frac{S_{K_{\text{max}}}}{h_{\text{ZS}}} \right] = \frac{3,14}{2} \cdot \left[ \frac{3,14 \cdot (22,91 + 13,371)}{6} - \frac{91,244}{13,371} \right] = 19,12 \text{ MM}.
$$
 (3.64)

Средняя длина витка катушки:

13,371 ]  
\n1 длина витка катушки:  
\n
$$
L_{\text{sum\_cp}} = 2 \cdot (l_{\delta} + L_{n\_cp}) = 2 \cdot (31 + 19,12) = 100,241 \text{ MM.}
$$
\n(3.65)

$$
L_{\text{sum\_cp}} = 2 \cdot (t_{\delta} + L_{n\_cp}) = 2 \cdot (31 + 19, 12) = 100, 241 \text{ MM.}
$$
\n(3.65)  
\nAKTUBHOe compOTIBJIEHHe karyuliku Tpp 20 °C:  
\n
$$
R_{K20} = \frac{L_{\text{sum\_cp}} \cdot W_K^2 \cdot 10^{-3}}{57 \cdot S_{K_{\text{max}}} \cdot k_{\text{sw}}} = \frac{100, 241 \cdot 46^2 \cdot 10^{-3}}{57 \cdot 91, 244 \cdot 0, 411} = 0,099 \text{ OM.}
$$
\n(3.66)

Активное сопротивление катушки при температуре обмотки  $t_{\text{obs}} = 75 \text{ °C}$ . *R*  $R_K = R_{K20}$  1 + 0,0039( $t_{o6M}$  - 20) = 0,099 1 + 0,0039 (75 - 20) = 0,12  $39(t_{o6M} - 20) = 0,099 \ 1 + 0,0039 \cdot (75 - 20) = 0,12 \text{ OM}.$  (3.67)<br>
ряжения на активном сопротивлении:<br>  $U_R = n_{\kappa g} \cdot R_K \cdot I_K = 2 \cdot 0,121 \cdot 4,889 = 1,179 \text{ B}.$  (3.68)

Падение напряжения на активном сопротивлении:

$$
\Delta U_R = n_{\kappa} \cdot R_K \cdot I_K = 2 \cdot 0,121 \cdot 4,889 = 1,179 \text{ B.}
$$
 (3.68)

Произведем учет падения напряжения на активном сопротивлении фазы, уменьшая первоначально принятое значение напряжение *U* на величину ∆*U<sup>R</sup>* =

1,179 В. Производим повторный расчет ВИД, начиная с пункта 3.8, при уточненном значении напряжения *UdL*. Результаты сведены в таблицу 3.1.

Таблица 3.1 – Конечные параметры двигателя

| ۰, و<br>MМ | W<br>K | '' kas | Α<br>May 2<br>44.774 | Τл  | Вı     | 2.95 | $-$<br>MM    |       | <b>STARS</b><br>Hм |
|------------|--------|--------|----------------------|-----|--------|------|--------------|-------|--------------------|
|            | 1.     |        |                      | ,63 | 130,46 | u    | <u>u,ouu</u> | ----- | 0.415              |

Из [17] выбираем круглый медный провод марки ПЭТВ со следующими параметрами: диаметр провода  $d_{np} = 1.04$  мм; площадь поперечного сечения  $S_{np} = 0,849 \text{ mm}^2.$ 

Уточняем напряжение питания

anражение питания  
\n
$$
U_d = U_{dL} + \Delta U_R = 12,821 + 1,086 = 13,908
$$
 B. (3.69)

3.12 Расчет массы активных материалов

Для изготовления магнитной системы ВИД необходимо использовать высокочастотную сталь. Выберем высоколегированную изотропную сталь 1513. Эта сталь имеет плотность  $\gamma_{\text{Fe}} = 7550 \text{ kT/m}^3$  и удельные потери  $p_{\text{ya}} = 1.05$ Вт/кг.

Масса меди:

$$
m_{Cu} = \gamma_{Cu} S_{K_{\text{max}}} k_{\text{3M}} L_{\text{sum\_cp}} Z_{S} \cdot 10^{-9}, \tag{3.70}
$$

где  $\gamma_{Cu} = 8900\,$  кг/м $^3$  — плотность меди;

 $m_{Cu} = \gamma_{Cu} S_{K_{\text{max}}} K_{\text{3}M} L_{\text{eum\_cp}} Z_S \cdot 10^{-6},$ 8900 кг/м<sup>3</sup> – плотность меди;<br> $m_{Cu} = 8900 \cdot 91,244 \cdot 0,4 \cdot 98,241 \cdot 6 \cdot 10^{-9} = 0,192$ 

Масса стали зубцов ротора электродвигателя:

$$
m_{Cu} = 8900 \cdot 91,244 \cdot 0,4 \cdot 98,241 \cdot 6 \cdot 10^{-9} = 0,192 \text{ KT}.
$$
  
Macca cra*ли* зубцов ротора электродвитателя:  

$$
m_{zs} = \gamma_{Fe} h_{zs} b_{zs} Z_s l_s \cdot 0,95 \cdot 10^{-9} = 7550 \cdot 13,371 \cdot 5,348 \cdot 6 \cdot 30 \cdot 0,95 \cdot 10^{-9} = 0,092 \text{ KT}.
$$
 (3.71)

Масса стали ярма статора электродвигателя:

 $m_{aS} = \gamma_{Fe} \pi (D_a - h_{aS}) h_{aS} l_{\delta} \cdot 0.95 \cdot 10^{-9} = 7550 \cdot 3.14 \cdot (55 - 2.674) \cdot 2.674 \cdot 30 \times 0.95 \cdot 10^{-9} = 0.05$ 

кг.

Масса стали зубцов ротора электродвигателя:

$$
m_{\text{ZR}} = \gamma_{\text{Fe}} h_{\text{ZR}} b_{\text{ZR}} Z_R l_{\delta} \cdot 0.95 \cdot 10^{-9} = 7550 \cdot 6 \cdot 5,774 \cdot 4 \cdot 30 \cdot 0.95 \cdot 10^{-9} = 3.73
$$
  
= 0.03 kT. (3.73)

Масса стали ярма ротора электродвигателя:

<sup>9</sup> *m D h h l aR Fe Ri aR aR* ( ) 0,95 10 7550 3,14 (4,31 3) 2,674 30 <sup>9</sup> 0,95 10 0,015 кг. *m m m S ZS aS* 0,092 0,095 0,187

Масса стали статора электродвигателя:

$$
m_s = m_{zs} + m_{as} = 0.092 + 0.095 = 0.187
$$
 kT. (3.75)

Масса стали ротора электродвигателя:

$$
m_{S} = m_{ZS} + m_{aS} = 0,092 + 0,095 = 0,187
$$
 kT. (3.75)  
poropa электpo/Burrarejjs:  

$$
m_{R} = m_{ZR} + m_{aR} = 0,03 + 0,015 = 0,045
$$
 kT. (3.76)

Масса стали электродвигателя:

$$
m_R = m_{ZR} + m_{aR} = 0,03 + 0,015 = 0,045
$$
 kT. (3.76)  
\n19.19.19.19.19.19.19.19.19.10.045 = 0,232 kT. (3.77)  
\nMacca axrubh bix 4acreй 9.19.24 KT. (3.78)  
\n
$$
m_{axm} = m_{Cu} + m_{Fe} = 0,192 + 0,232 = 0,424
$$
 kT. (3.78)

Суммарная масса активных частей электродвигателя:

$$
m_{\text{axm}} = m_{\text{Cu}} + m_{\text{Fe}} = 0.192 + 0.232 = 0.424 \text{ K}\text{T}.
$$
 (3.78)

### 3.13 Расчет потерь и КПД ВИД

 $m_{zx} = \gamma_E h_{zx} b_{zx} Z_B l_s \cdot 0.95 \cdot 10^{-9} = 7550 \cdot 6 \cdot 5,774 \cdot 4 \cdot 30 \cdot 0.95 \cdot 10^{-9} = 0.03$  Kr.<br>
facea era.nu apara poropa электродвигателя:<br>  $m_{zx} = \gamma_{Ex} \pi (D_{xz} - h_{zx}) h_{xy} l_x$ , 0,95 -10<sup>-9</sup> – 7550 ·3,14 · (4,31 – 3) ·2<br>
sologica Разделим все потери, ВИД на три части: электрические, магнитные и механические. ские потери в обмотках ВИД:<br> $P_{3a} = I_K^2 \cdot R_K \cdot Z_S = 5{,}122^2 \cdot 0{,}106 \cdot 6 = 16{,}687$ 

Электрические потери в обмотках ВИД:

$$
P_{3a} = I_K^2 \cdot R_K \cdot Z_S = 5{,}122^2 \cdot 0{,}106 \cdot 6 = 16{,}687 \text{ Br.}
$$
 (3.79)

Магнитные потери состоят из потерь на гистерезис и потерь на вихревые токи.

- В ярме статора электродвигателя, определяются следующим выражением:

$$
B_{aS} = B_{zs} \cdot \frac{b_{zs}}{2h_{as}} = 1,63 \cdot \frac{5,348}{2 \cdot 2,674} = 1,63 \text{ T.}
$$
 (3.80)

- в зубцах ротора электродвигателя, определяются следующим выражением:

$$
B_{\text{ZR}} = B_{\text{zs}} \cdot \frac{b_{\text{zs}}}{b_{\text{zR}}} = 1,63 \cdot \frac{5,348}{5,774} = 1,51 \text{ T.}
$$
 (3.81)

- в ярме ротора электродвигателя, определяются следующим

выражением:

$$
B_{aR} = B_{zs} \cdot \frac{b_{zs}}{2h_{aR}} = 1,63 \cdot \frac{5,348}{2 \cdot 3} = 1,453 \text{ T.}
$$
 (3.82)

Потери в стали статора электродвигателя, определяются следующим выражением:

$$
P_{CS} = \frac{p_{y\partial}}{B_u^2} \cdot \left(\frac{f_c}{f_u}\right)^{1,3} \cdot k_{da} B_{as}^2 m_{as} + k_{dZ} B_{zs}^2 m_{zs} , \qquad (3.83)
$$

где  $k_{da} = 1,8$  и  $k_{dz} = 2$  - коэффициенты, влияния технологических факторов;

 $B<sub>u</sub> = 1,5$  Тл – индукция для определения потерь;

 $f_u$  = 50  $\Gamma$ ц – частота для определения потерь;

$$
P_{cs} = \frac{1}{1.5^2} \cdot \left(\frac{200}{50}\right)^{1.3} \cdot (1.8 \cdot 1.63^2 \cdot 0.095 + 2 \cdot 1.63^2 \cdot 0.092) = 2.668 \text{ Br.}
$$

Потери в стали ротора электродвигателя, определяются следующим выражением: деляются<br> $\frac{1,05}{1.5^2} \cdot \left(\frac{200}{50}\right)$ 

$$
P_{CR} = \frac{p_{y\partial}}{B_u^2} \cdot \left(\frac{f_c}{f_u}\right)^{1.3} \cdot k_{da} B_{aR}^2 m_{aR} + k_{dZ} B_{ZR}^2 m_{ZR} = \frac{1,05}{1,5^2} \cdot \left(\frac{200}{50}\right)^{1.3} \times (1,8 \cdot 1,453^2 \cdot 0,015 + 2 \cdot 1,51^2 \cdot 0,03) = 0,544 \text{ Br.}
$$
\n(3.84)

Потери в стали электродвигателя, определяются следующим<br> *R<sub>C</sub>* = *P<sub>CS</sub>* + *P<sub>CR</sub>* = 2,668 + 0,544 = 3,212 BT. выражением:

$$
P_C = P_{CS} + P_{CR} = 2,668 + 0,544 = 3,212 \text{ Br.}
$$
 (3.85)

В рамках работы механические потери *P*мех можно принять равными нулю.

Суммарные потери электродвигателя, определяются следующим<br> *R*<sub>сумм</sub> =  $P_{\text{av}} + P_C = 16,687 + 3,212 = 19,9 \text{ Br.}$  (3.86) выражением:

$$
P_{c_{\text{VMM}}} = P_{\text{M}} + P_C = 16,687 + 3,212 = 19,9 \text{ Br.}
$$
 (3.86)

Коэффициент полезного действия электродвигателя, определяются следующим выражением:

$$
\eta = \frac{P}{P + P_{\text{cylAM}}} = \frac{130,46}{130,46 + 19,9} = 0,868. \tag{3.87}
$$

Ток на входе инвертора (окончательно):

$$
I_d = \frac{P}{\eta (U_d - 2U_B)} = \frac{130,46}{0,868 \cdot (13,907 - 2 \cdot 1)} = 12,628 \text{ A.}
$$
 (3.88)

# 3.14 Построение характеристик

Характерные значения для построения характеристик:

$$
\gamma_{pa6} = 0,524 \text{ paJ}; \ \gamma_1 = 0,288 \text{ paJ};
$$
  
\n $\gamma_2 = 0,236 \text{ paJ}; \ \gamma_3 = 0,288 \text{ paJ};$   
\n $\beta_s = 0,471 \text{ paJ}; \ U = 13,908 \text{ B};$   
\n $\Psi_{\text{max}} = W_K \Phi_{\text{max}} = 43 \cdot 0,248 = 10,684 \text{ mB6};$   
\n $I_{Km} = 25,199 \text{ A};$ 

 $I_{K_{\text{0}}/K} = 12,04 \text{ A}.$ 

 $M_{_{\text{OMKJ}}}$ ,  $M_{_{\text{max}}}$ ,  $M_{_{H \text{ max}}}$ ,  $M_{_{T \text{ max}}}$  рассчитываем по формулам (3.53) – (3.56):  $M_{\text{omxa}} = 1 \cdot 2{,}535 \cdot 10^{-3} \cdot 12{,}04^2 = 0{,}368 \text{ H} \cdot \text{m}$ ;  $25199^2$  = 1.61 H  $10^{-3}$ 

$$
M_{\text{max}} = 1.2,535 \cdot 10^{-3} \cdot 25,199^2 = 1,61 \text{ H} \cdot \text{m};
$$

$$
M_{H_{\text{max}}} = 1 \cdot 2,535 \cdot 10^{-3} \cdot \left( 12,04 - \frac{12,04}{0,524} \cdot 0,236 \right)^2 = 0,111 \text{ H} \cdot \text{m};
$$
  

$$
M_{T_{\text{max}}} = 1 \cdot 2,535 \cdot 10^{-3} \cdot \left( 12,04 - \frac{12,04}{0,524} \cdot 0,288 \right)^2 = 0,074 \text{ H} \cdot \text{m}.
$$

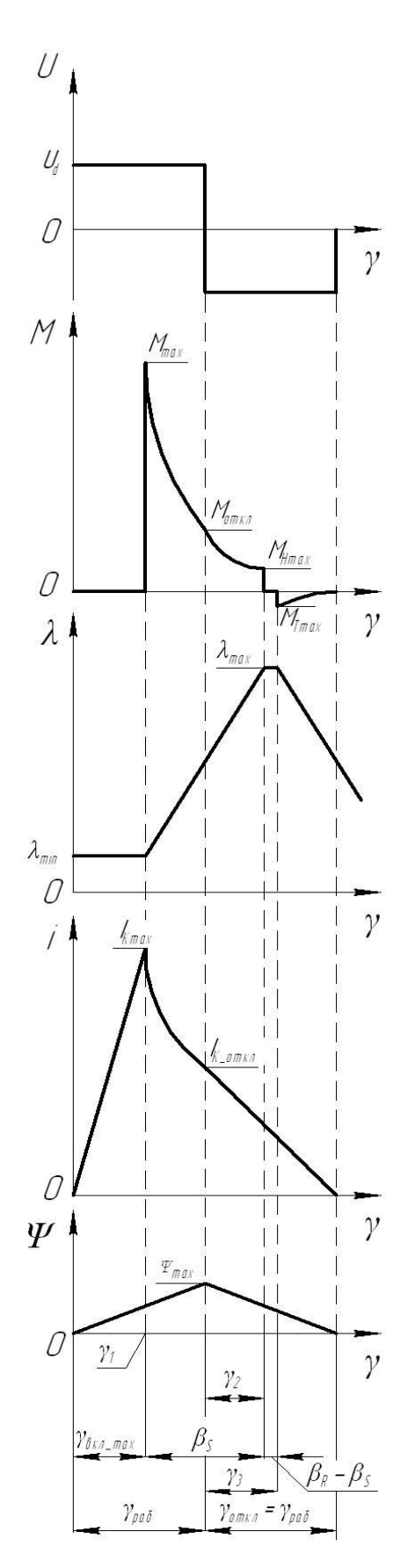

Рисунок 3.2 - Основные зависимости спроектированного ВИД

4 Расчет элементов электрической принципиальной схемы блока управления приводом

4.1 Расчёт схемы стабилизатора напряжения

В качестве DA2 выбираем микросхему КР142ЕН12А, имеющую следующие параметры:  $U_{BX} = 5...45 B$ ,  $U_{BBX,HOM} = 3.3 B$ ,  $I_{BBX,Hax} = 1 A$ .

Исходя из рекомендаций [21], произведем выбор емкостей для сглаживающих фильтров параметрического стабилизатора напряжения. В качестве С1 выбираем электролитический конденсатор FC-25В-120мкФ. В качестве C3 выбираем из ряда Е24 К10-17-25-Н90-1 мкФ. В качестве C4 выбираем полярный конденсатор KG-16В-10 мкФ.

Для ограничения перенапряжения на уровне  $U_{\text{num}}$  в качестве R1 выбирается автомобильный варистор S10K14AUTO со следующими параметрами:  $U_{\text{rms}}=16 B$ ,  $I_{\text{cna6}}=5 A$ ,  $U_{\text{cna6}}=43 B$ .

В качестве элемента защиты от перенапряжения в бортовой сети автомобиля используется TVS-диод (transientvoltagesuppressor) VD1 марки 1N6210CA, имеющий напряжение пробоя  $U_{BR}$ =21 В при рабочем токе I<sub>P</sub>=139 А, максимальный ток  $I_{max}$ =500 А, импульсная мощность  $P_P$ =1500 Вт.

Поскольку в схеме присутствуют аналогово-цифровые преобразователи, требуется создавать напряжение с высокими характеристиками стабильности. Для сглаживания быстро изменяющихся помех используется керамическая емкость С5, медленно изменяющееся помехи шунтируются электролитической емкостью С6. Резистор R4 служит для развязки питания микроконтроллера и АЦП с микросхемой операционных усилителей.

Ток, протекающий через R4, складывается из токов потребления АЦП, микросхемой операционных усилителей, делителем напряжения R15, R16: Ток, протекающий через R4, складывается из токов потреблен<br>икросхемой операционных усилителей, делителем напряжения R15, F<br> $I_{R4} = I_{n.AUII} + I_{n.DA1} + 3 \cdot I_{n.R15,R16} = 0,02 + 0,005 + 3 \cdot 0,00165 = 29,95 \cdot 10^{-3}$  A,

$$
I_{R4} = I_{n.4U/H} + I_{n.DA1} + 3 \cdot I_{n.RI5,R16} = 0,02 + 0,005 + 3 \cdot 0,00165 = 29,95 \cdot 10^{-3} \text{ A}, \quad (4.1)
$$
  
 
$$
\text{LHC} \quad I_{n.4U/H} - \text{TOK AL,}
$$

 $I_{n,DA1}$  - ток микросхемы операционных усилителей;

 $I_{n, R15, R16}$  - ток делителя напряжения R15, R16.

Номинал резистора R4 следует выбирать из условия:

- ток делитель, напряжения R15, R16.  
\nил резистора R4 следует выбирать из условия:  
\n
$$
U_{R4} \le U_{REFH1, \text{max}} - U_{REFH1, \text{min}} = 3, 3 - 3, 0 = 0, 3 \text{ B},
$$
\n(4.2)

где *UREFHI*.min - минимальный уровень верхнего порога преобразования;

*UREFHI*.max - максимальный уровень верхнего порога преобразования. Рассчитаем номинал резистора R4:

$$
R_4 \le \frac{U_{R4}}{I_{R4}} = \frac{0.3}{0.03} = 10 \text{ OM}.
$$
 (4.3)

Мощность, рассеиваемая на резисторе R4 равна:

$$
I_{R4} = 0.03
$$
  
eusaemaя на резисторе R4 равна:  

$$
P_{R4} = I_{R4}^2 \cdot R_4 = 0.03^2 \cdot 10 = 0.009 \text{ Br.}
$$
 (4.4)

Из ряда номинальных значений Е24 в качестве резистора R4 выбираем  $P1-46-0.125-10$  O<sub>M</sub>  $\pm$  1%.

Выбор емкостей произведем по аналогии с конденсаторами С3 и С4. В качестве C5 выбираем из ряда Е24 К10-17-25-Н90-1 мкФ. В качестве C6 выбираем полярный конденсатор KG-16В-10мкФ.

Резистор R5 служит для развязки аналоговой и цифровой части схемы по общим цепям. Рекомендуется для данных целей использовать резисторы с номиналом равным 2,2 Ом. Через R5 будет протекать ток, потребляемый микроконтроллером, модулем АЦП, микросхемой операционных усилителей, делителем напряжения R15, R16: микроконтроллером, модулем АЦП, микросхемои операционных ус<br>делителем напряжения R15, R16:<br> $I_{n,u,3} = I_{n,DD1} + I_{n,AlIII} + I_{n,DA1} + 3 \cdot I_{n,RI5,RI6} = 0,065 + 0,02 + 0,005 + 3 \cdot 0,00165 = 94,95 \cdot 10^{-3}$  A,

$$
I_{n,u,s.} = I_{n.DD1} + I_{n.AUII} + I_{n.DA1} + 3 \cdot I_{n.R15,R16} = 0,065 + 0,02 + 0,005 + 3 \cdot 0,00165 = 94,95 \cdot 10^{-3} \text{ A},\tag{4.5}
$$
  
 
$$
\text{LHC } I_{n.DD1} - \text{TOK MHKPOKOHTPOJJIepa.}
$$

Мощность, рассеиваемая на резисторе R5, равна:<br> $P_{RS} = I_{nus}^2 \cdot R5 = 0,095^2 \cdot 2, 2 = 0,0$ 

$$
P_{RS} = I_{n,y,s}^2 \cdot R5 = 0,095^2 \cdot 2,2 = 0,0199 \text{ Br.}
$$
 (4.6)

Из ряда номинальных значений Е24 в качестве резистора R5 выбираем  $P1-46-0.125-2.2 \text{ OM } \pm 1\%$ .

#### 4.2 Расчет цепи формирующего каскада датчика температуры

В качестве датчика температуры используется штатный датчик температуры ТМ-106, то предельное напряжение на нем может быть равно напряжению бортовой сети. Для согласования уровней сигналов датчика и аналогового входа АЦП ОмЭВМ используем DA1.1, включенный по схеме повторителя напряжения, имеющего стопроцентную отрицательную обратную связь и очень большое входное сопротивление.

Рассчитаем делитель напряжения на резисторах R2, R3. При входном сопротивлении повторителя, стремящегося к бесконечности, входные токи делителя не оказывают никакого воздействия на него. Поэтому, чтобы не нагружать датчик температуры, примем ток делителя *I<sup>д</sup>* = 3,24 мА. Тогда

$$
R_{\phi} = \frac{U_{\phi c}}{I_{\phi}} = \frac{12}{3,24 \cdot 10^{-3}} = 3,7 \cdot 10^{3} \text{ Om}, \qquad (4.7)
$$

где *Uбс* - напряжение бортовой сети автомобиля.

Принимаем R3 = 1 кОм (из ряда Е24 в качестве R3 выбираем резистор Р1–46–0,125–1 кОм  $\pm$  1%) и рассчитаем R2, учитывая, что максимальное напряжение в центральной точке не должно превышать 3,3 В. Принимаем максимальное входное напряжение DA1.1 *U*max*вх* = 3,24 В. Откуда ьной точке не должно превышать<br>
напряжение DA1.1  $U_{\text{maxex}} = 3,24 \text{ B. C}$ <br>  $2 = \frac{U_{\text{6c}} - U_{\text{max ex}}}{I_{\text{a}}} = \frac{12 - 3,24}{3,24 \cdot 10^{-3}} = 2,7 \cdot 10^{3}$ льной точке не дол:<br>
• напряжение DA1.1 *U*<br> *R*2 =  $\frac{U_{\text{6c}} - U_{\text{max ex}}}{I} = \frac{12}{3.2}$ 

е направжение DA1.1 
$$
U_{\text{maxex}} = 3,24 \text{ B. Откуда}
$$
  
\n
$$
R2 = \frac{U_{\text{oc}} - U_{\text{maxex}}}{I_{\text{0}}} = \frac{12 - 3,24}{3,24 \cdot 10^{-3}} = 2,7 \cdot 10^{3} \text{ OM.}
$$
\n(4.8)

В качестве резистора R2 выбираем из ряда Е24 резистор Р1–46–0,125–  $2.7 \text{k} \text{Om} \pm 1\%$ .

Цепочка R2, C2 образует RC-фильтр для устранения высокочастотных помех. Принимаем частоту среза *f<sup>c</sup>* = 1000 Гц. Тогда постоянная времени равна  $\tau = 1$  MC.

Найдем значение емкости С2:

$$
C2 = \frac{\tau}{R2} = \frac{0.001}{2700} = 37,04 \cdot 10^{-9} \Phi.
$$
 (4.9)

В качестве C2 выбираем из ряда Е24 К10-17-25-Н90-36 нФ.

Для ограничения максимального напряжения на входе формирующего каскада служит стабилитрон VD2. В качестве стабилитрона выбираем прибор марки 2C433A с параметрами:  $U_{\text{cr.HOM}} = 3.3 \text{ B}$ ,  $I_{\text{cr.MAX}} = 39 \text{ mA}$ ;  $I_{\text{cr.min}} = 1 \text{ MA}$ .

4.3 Расчет обвязки микросхемы микроконтроллера

В качестве микроконтроллера в разрабатываемой системе управления используется микросхема TMS320LC2402A. В соответствии с документацией на используемый микроконтроллер выберем элементы обвязки.

В качестве С7 выбираем полярный конденсатор фирмы PanasonicKS-50В-1мкФ.

Из ряда номинальных значений Е24 в качестве резистора R6 выбираем Р1–46–0,125–2,2 кОм  $\pm$  1%.

Из ряда номинальных значений Е24 в качестве резисторов R7, R8, R9 выбираем Р1–46–0,125–200 кОм  $\pm$  1%.

Из ряда номинальных значений Е24 в качестве резистора R10 выбираем  $P1-46-0,125-24 \text{ Om} \pm 1\%$ .

В качестве C8 выбираем из ряда Е24 К10-17-25-М1500-3300 пФ.

В качестве C10 выбираем из ряда Е24 К10-17-25-Н90-0,15 мкФ.

В качестве C9, С11 выбираем из ряда Е24 К10-17-25-М47-2,2 пФ.

В качестве кварцевого резонатора BQ1 выбираем прибор марки H-49/U20 Мгц.

4.4 Расчет обвязки микросхем драйверов и коммутатора

В качестве драйверов в разрабатываемой системе управления используется микросхемы IR2302. В соответствии с документацией на используемые драйвера выберем элементы обвязки.

В качестве VD3, VD6, VD9 выбираем диоды марки КД212А.

Из ряда номинальных значений Е24 в качестве резисторов R12, R13, R19, R20, R26, R27 выбираем Р1–46–0,125–22 Ом ± 1%.

Выбор транзисторов коммутатора следует производить по критерию максимально допустимого продолжительного тока, потребляемого обмоткой фазы. Согласно расчету, проведенного в третьей главе, величина тока потребления в номинальном режиме  $I_{\text{down}} = 5.13$  A. В соответствии с этим значением выбираем ключи VT1...VT6 марки IRFU024N со следующими параметрами: I<sub>ном</sub> = 17A, R<sub>канала</sub> = 0,075 Ом, U<sub>max</sub> = 55 B. Рассчитаем мощность<br>
тепловыделения в установившемся режиме:<br>  $P_{pacc} = I_{\phi_{..n\omega M}}^2 \cdot R_{\kappa a_{n\alpha n a}} = 5,13^2 \cdot 0,075 = 1,974 \text{ Br.}$  (4.10) тепловыделения в установившемся режиме:<br>  $P_{\text{pacc}} = I_{\phi_{\text{HOM}}}^2 \cdot R_{\text{Ramanag}} = 5.13^2$ 

$$
P_{pacc} = I_{\phi,\text{non}}^2 \cdot R_{\text{kanana}} = 5,13^2 \cdot 0,075 = 1,974 \text{ Br.}
$$
 (4.10)

Согласно описанию на выбранный полупроводниковый ключ, максимальная мощность рассеивания корпуса составляет 2 Вт. Следовательно, радиатор не требуется.

В качестве вентилей VD4, VD5, VD7, VD8, VD10, VD11 следует выбрать диоды Шоттки. Диоды используются для рекуперации энергии, запасенной в индуктивностях фазных катушек, в сеть. Выбираем диоды марки МВR360 со следующими параметрами:  $I_{\text{ID\_MAX}} = 3$  A,  $I_{\text{MML\_MAX}} = 80$  A,  $U_{\text{ID\_MAX}} = 60$  B.

Для расчета значения бутстрепной емкости (С12, С15, С17 и С13, С16, С18) в документации рекомендуется следующая формула: гетрепнои емкости (C12)<br>*e*тся следующая формул $Q_s + \frac{I_{s. cmann}}{f} + \frac{Q_s}{I_{s_{\kappa\eta}}} \cdot (I_{s_{\kappa\eta}} + I_{s_{\kappa\eta}})$ 

$$
U_{H} \text{ pekomehayercs c, lqaylou, as dopmy, as } \frac{15 \cdot 2 \cdot [2 \cdot Q_{3} + \frac{I_{3. \text{c, max}}}{f} + \frac{Q_{3}}{I_{\text{g}}}}{\frac{I_{\text{g}}}{U_{n} - U_{\text{f}}}} \cdot (I_{\text{g}} + I_{\text{g, s}})]}{U_{n} - U_{\text{f}}}
$$
\n
$$
(4.11)
$$

где I<sub>вкл</sub> и I<sub>выкл</sub> - токи включения и выключения затвора соответственно; *Q<sup>з</sup>* - заряд затвора;

*f* - частота следования импульсов;

*U n* - напряжение питания;

 $U_{\text{VD3}}$  - прямое падение напряжения на зарядовом диоде VD3;

 $U_{VDA}$  - прямое падение напряжения на оппозитном диоде VD4;

*з стат* . *<sup>I</sup>* - ток затвора в статическом режиме.

Для выбранных элементов коммутатора вышеприведенные величины имеют следующие значения:  $I_{\text{ex}} = 60$  мкА и  $I_{\text{ex}} = 10$  мкА;  $Q_s = 20$  нК; *f*  $f=$ 

20 кГц;  $U_n = 3,3$  В;  $U_{VD3} = 1,1$  В;  $U_{VD4} = 1$  В;  $I_{s,cmam} = 100$  нА. Можно рассчитать величину бутстрепной емкости:

$$
C_b = \frac{15 \cdot 2 \cdot [2 \cdot 20 \cdot 10^{-9} + \frac{100 \cdot 10^{-9}}{20 \cdot 10^3} + \frac{20 \cdot 10^{-9}}{60 \cdot 10^{-6}} \cdot (60 \cdot 10^{-6} + 10 \cdot 10^{-6})]}{3,3-1,1-1} = 1,5 \cdot 10^{-6} \text{ }\Phi.
$$

В качестве С12, С15, С17 и С13, С16, С18 выбираем из ряда Е24 К10-17-25-Н90-1.5 мкФ.

В качестве демпфирующей емкости С14 выбираем электролитический конденсатор FC-16B-2200 мкФ.

4.5 Расчет защитного заземления

Произведем расчет защитного заземления, используя метод коэффициента использования электродов

В качестве грунта используем чернозем, удельное сопротивление которого равно  $\rho = 30$  Ом $\cdot$ м.

С учетом возможности размещения заземлителя выбираем конфигурацию в ряд. Принимаем 1 = 1,5 м; d = 0,015 м; t = 2 м (рисунок 4.1).

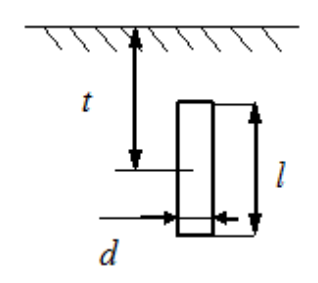

Рисунок 4.1 - Конфигурация заземлителя

Определяем сопротивление растеканию тока с одного заземлителя R1 по формуле:

$$
R1 = \frac{\rho}{2 \cdot \pi \cdot l} \left( \ln \frac{2 \cdot l}{d} + 0.5 \ln \frac{4t + 1}{4t - 1} \right),\tag{4.12}
$$

$$
R1 = \frac{30}{2 \cdot 3, 14 \cdot 1, 5} \left( \ln \frac{2 \cdot 1, 5}{0, 015} + 0, 5 \ln \frac{4 \cdot 2 + 1}{4 \cdot 2 - 1} \right) = 17,3 \text{ OM}.
$$

Определяем необходимое количество параллельно соединенных заземлителей по формуле:

$$
n = \frac{R1}{R_{\rm A}} = \frac{17,3}{4} = 4,325.
$$
 (4.13)

Принимаем 5 заземлителей.

Определяем длину соединительного электрода при расположении заземлителей в ряд по формуле:

$$
l_r = 1,05 \cdot m \cdot (n-1), \tag{4.14}
$$

где m = 1 м - расстояние между заземлителями.

$$
l_r = 1.05 \cdot 1 \cdot 5 - 1 = 4.2 \text{ m}.
$$

Определяем сопротивление растеканию тока горизонтального электрода по формуле:

$$
R_r = \frac{\rho}{2 \cdot \pi \cdot l_r} \cdot \ln \frac{l_r^2}{d \cdot t} = \frac{30}{2 \cdot 3,14 \cdot 4,2} \cdot \ln \frac{4,2^2}{0,015 \cdot 2} = 8,04 \text{ Om.}
$$
 (4.15)

Определяем сопротивление растеканию тока искусственных заземлителей по формуле:

$$
R_u = \frac{R1 \cdot R2}{R1 \cdot \eta_T + R2 \cdot n \cdot \eta_B},
$$

где  $\eta_{\Gamma} = 0.75$  - коэффициент использования горизонтального электрода с учетом вертикальных электродов;

 $\eta_B = 0.7 - \kappa$ оэффициент использования вертикальных электродов, учитывающий их взаимное экранирование;

$$
R_u = \frac{17,3.8,04}{17,3.0,75+8,04.0,7.5} = 3,44 \text{ Om}.
$$
 (4.16)

Результат вычисления R<sub>и</sub><R<sub>n</sub>.

#### Заключение

В результате работы над выпускной квалификационной работой был разработан вентильно-индукторный двигатель для вентилятора системы охлаждения автомобилей ВАЗ. В ходе работы для достижения поставленной цели были решены следующие задачи:

- проведен анализ существующих конструкций вентильно-индукторных машин;

- проведен анализ уравнений, иллюстрирующих основные зависимости в вентильно-индукторной машине;

- проведен расчет главных размеров магнитной системы и обмоточных данных вентильно-индукторной машины;

- разработан алгоритм работы системы управления вентильноиндукторным электроприводом;

- разработана функциональная и электрическая принципиальная схема системы управления;

- проведен расчет элементов электрической принципиальной схемы.

#### Список использованных источников

1. Ютт, В.Е. Электрооборудование автомобилей / В.Е. Ютт. – М.: Горячая Линия - Телеком, 2009. - 287с.

2. Калисский, В.С. Автомобиль категории «C». Учебник водителя / В.С. Калинский, А.И. Манзон, Г.Е. Нагула.- М.: Академия, 2012.- 240 с.

3. Епифанов, О.К. Трехфазные бесконтактные моментные индукторные двигатели с подмагничиванием постоянным магнитным полем / О.К. Епифанов, И.А. Салова, В.В. Хрущев. // Электротехника.- 2006.- №5. С.- 30-38.

4. Копылов, И.П. Электрические машины / И.П. Копылов – М.: Высшая школа, 2009. – 608 с.

5. Чижков, Ю. П. Электрооборудование автомобилей / Ю.П. Чижков – М.: За рулем, 2012.- 398 с.

6. Кузнецов, В.А.К вопросу определения числа витков обмотки фазы вентильного индукторного двигателя / В.А. Кузнецов, А.В. Матвеев// Электротехника, 2008.- №3.-с. 10-15.

7. Малафеев, С.И.Математическая модель двухфазного вентильного индукторного двигателя / С.И. Малафеев, А.В. Захаров// Электротехника, 2004.- №5.-с. 31-35.

8. Смирнов, Ю.В. Электромагнитный вентильно-индукторный двигатель / Ю.В. Смирнов // Электротехника, 2009.- №3.-с. 20-22.

9. Смирнов, Ю.В. Определение основных параметров электромагнитного вентильно-индукторного двигателя / Ю.В. Смирнов// Электротехника, 2008.- №11.-с. 32-36.

10. Адволоткина, Н.П. Управляемые бесконтактные двигатели постоянного тока / Н.П. Адволоткина. – Л.: Энергоатомиздат, 2010. – 189 с.

11. Козаченко, В.Ф. Универсальный контроллер для встроенных систем управления индукторными вентильными двигателями / В.Ф. Козаченко,Н.А. Обухов, В.П. Миколаенко, В.А. Семенчук, Н.Н. Шишов // Электротехника, 2007.- №2.- с.7-11.

12. Бычков, М.Г. Элементы теории вентильно-индукторного электропривода / М.Г. Бычков// Электричество, 2007.-№8.- с. 35-44.

13. MichaelT. DiRenzo. Switched Reluctance Motor Control – Basic Operation and Example Using the TMS320F240. – Texas Instruments, 2010. - 62c., ил.

14. Логинов, А.С. Применение DSP микроконтроллеров в управлении вентильными двигателями без датчика положения ротора / А.С. Логинов, И.И. Фадеев // Электронные компоненты, 2006.-№4.- с. 48-49.

15. Mohammed S Arefeen. Implementation of a Current Controlled Switched Reluctance Motor Drive Using TMS320F240. –Texas Instruments, 2011. – 76 c., ил.

16. Кузнецов, В.А.Особенности расчета индукторных двигателей для вентильного электропривода / В.А. Кузнецов, Л.А. Садовский, В.Л. Виноградов, В.В. Лопатин // Электротехника, 2010.-№6.- с. 35-43.

17. Larabee, J., Pellegrino, B., Flick, B., "Induction Motor Starting Methods and Issues," IEEE PCIC-2005-24.

18. McJohnsun J.D., "Soft Starters for Induction Motors," 2002, <http://www.lmphotonics.com/sstart.htm>

19. Allen, J.P.C., "Starting Now: A review of reduced voltage ac motor starters.," Proc. IEEE Annual Textile, Fiber and Film Industry Technical Conference Charlotte, NC, May 2012, pp. 1-10.

20. Lukitsch, W.J., "Soft Start Vs AC Drives – Understanding the Differences," Proc. IEEE Annual Textile, Fiber and Film Industry Technical Conference Atlanta, GA, May 2010, pp. 1-5.

21. McElveen, R.F., Toney, M.K., "Starting High-Inertia Loads," IEEE Trans. Ind. Appl., vol. 17, no. 1, January/February 2011